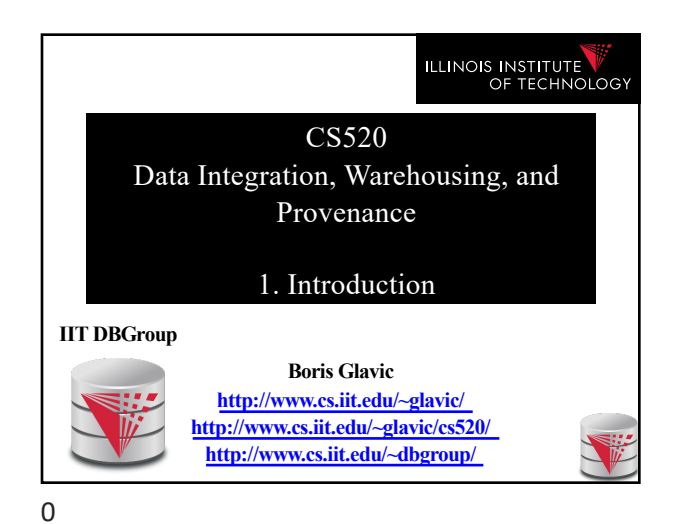

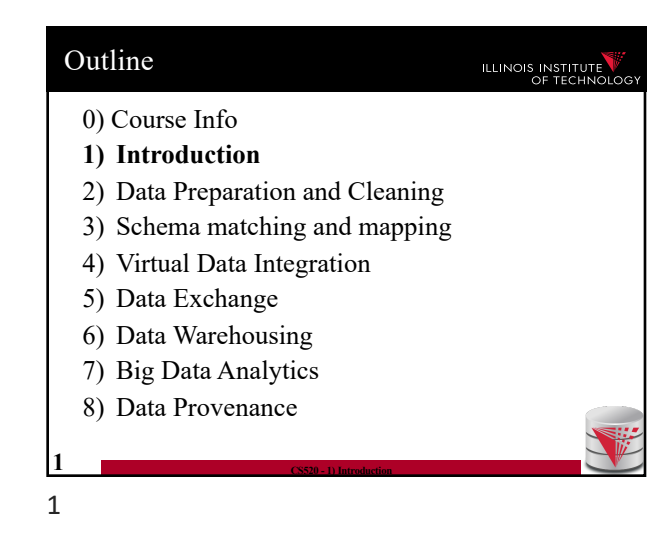

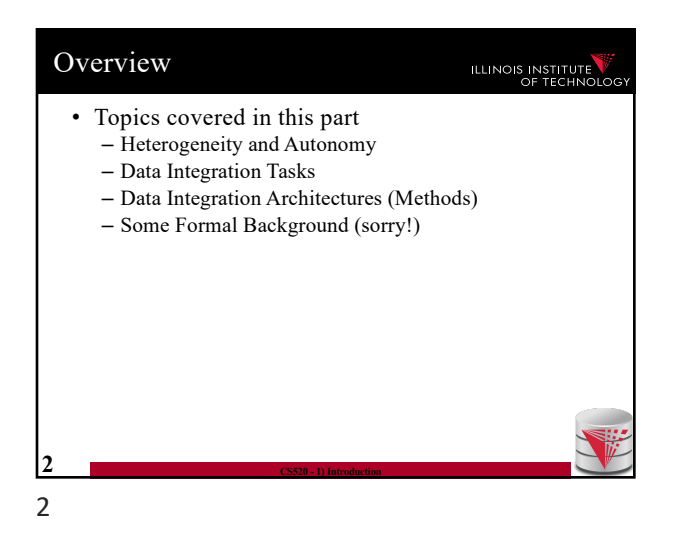

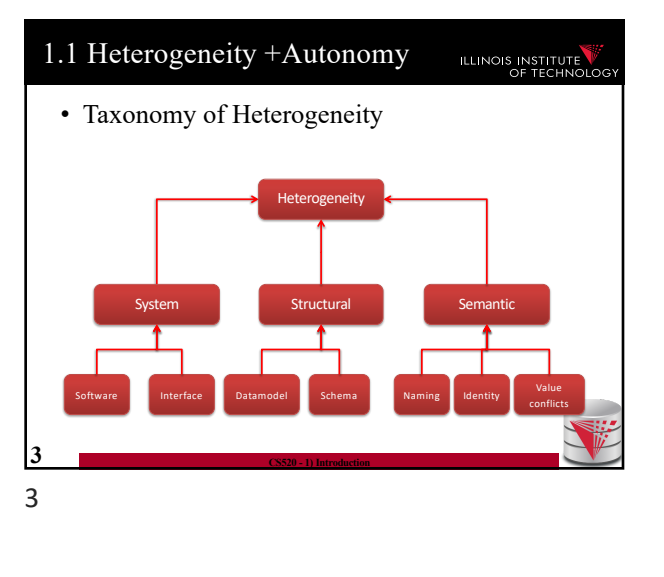

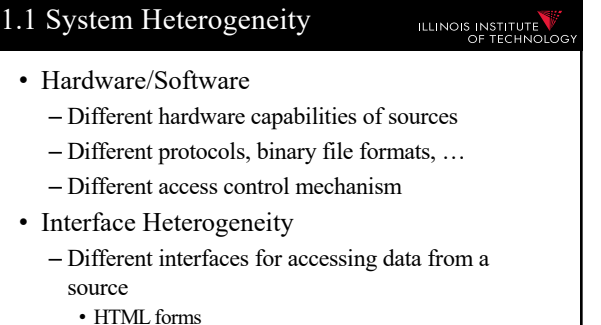

- XML-Webservices
- Declarative language

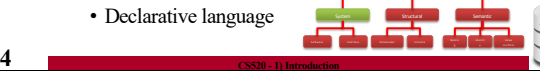

### 1.1 System Heterogeneity **ILLINOIS INSTITUTE**

• Hardware/Software

5

- Different hardware capabilities of sources • **Mobile phone vs. server:** Cannot evaluate cross
	- product of two 1GB relations on a mobile phone
- Different protocols, binary file formats, …
	- **Order information stored in text files:** line ending differs between Mac/Window/Linux, character encoding
- Different access control mechanism
	- **FTP-access to files:** public, ssh authentication, ..

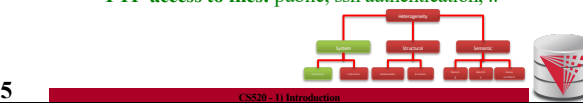

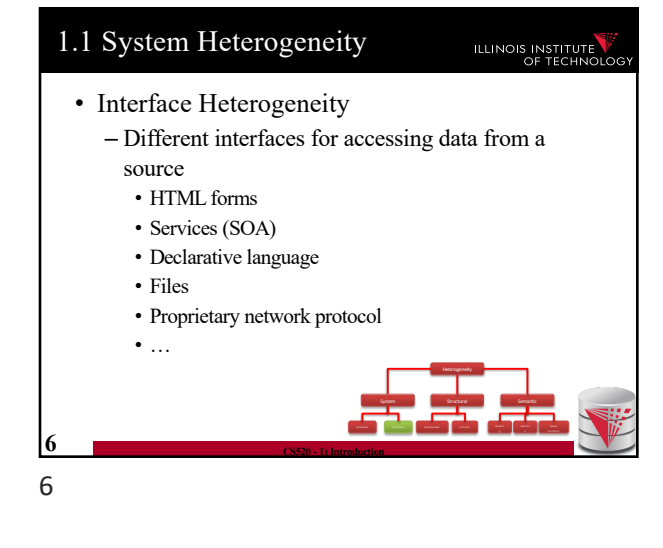

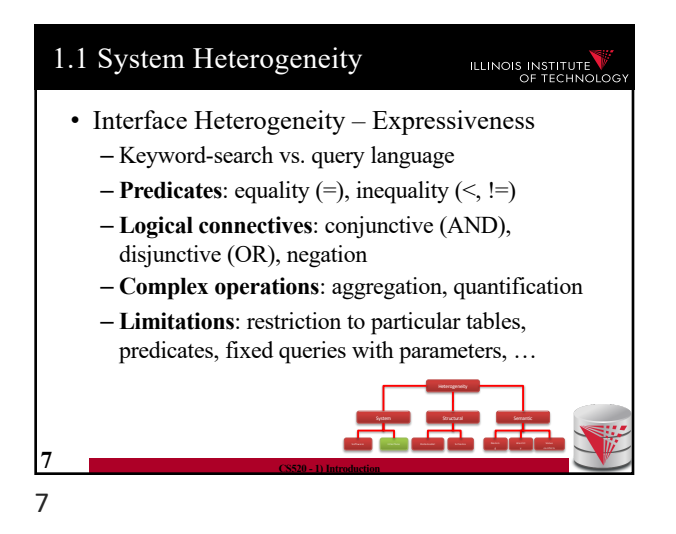

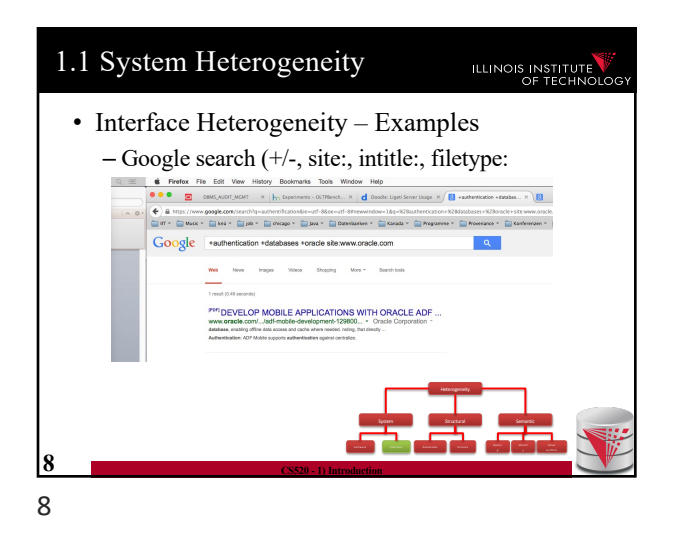

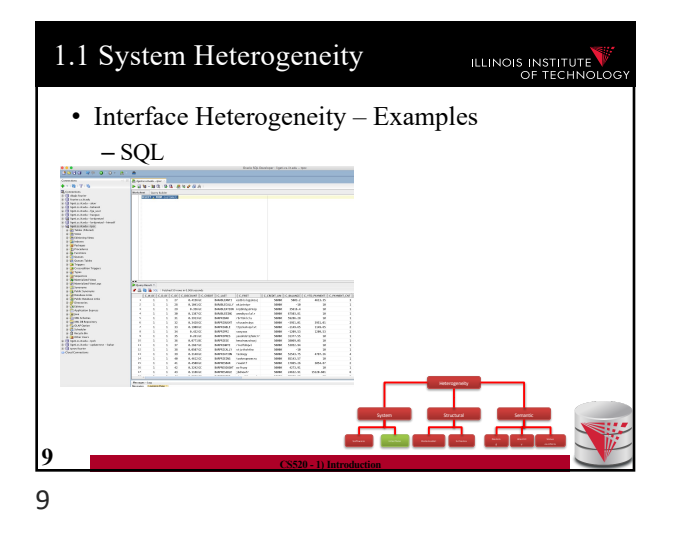

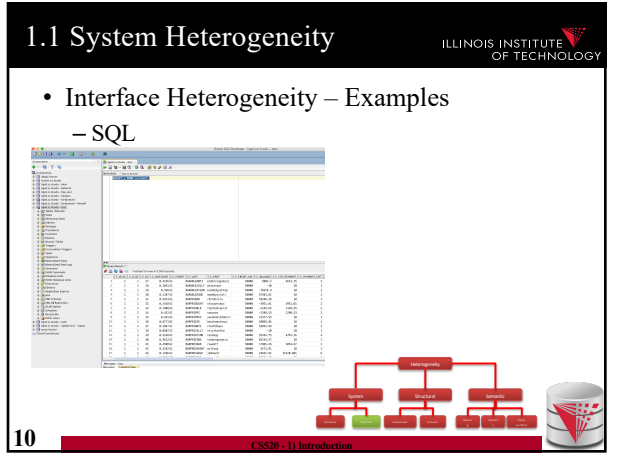

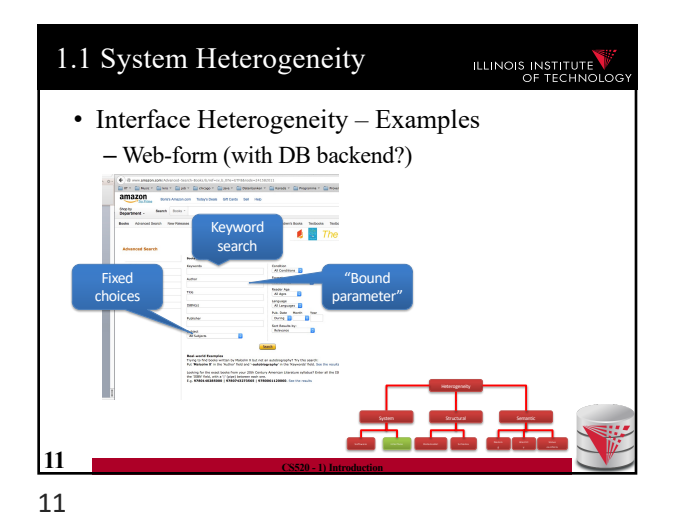

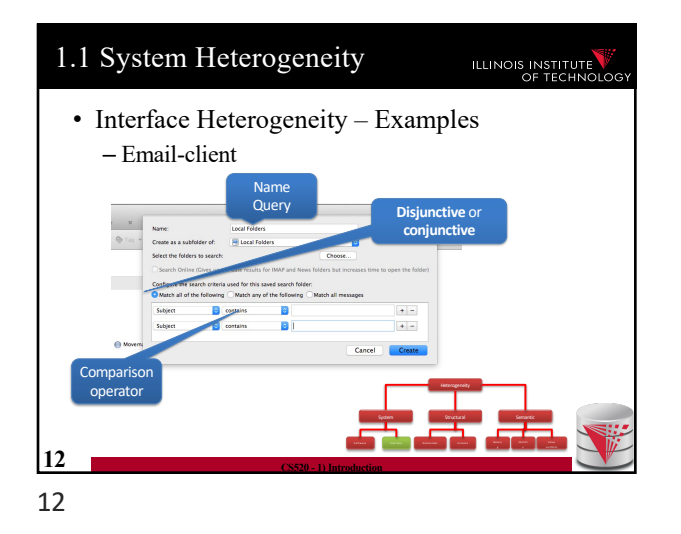

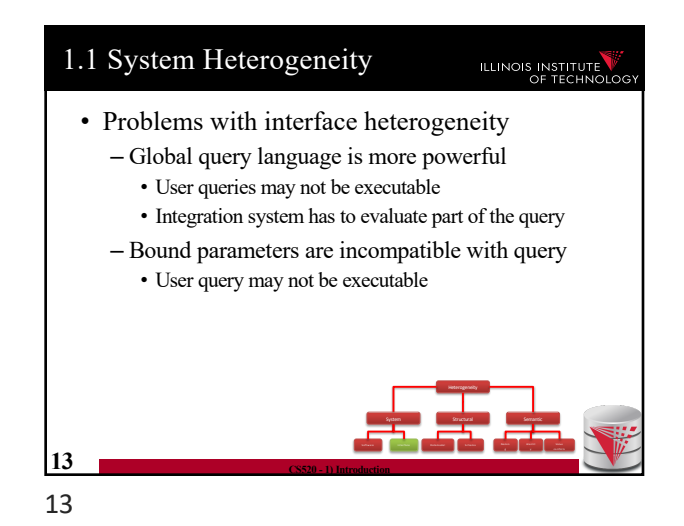

1.1 System Heterogeneity ILLINOIS INSTITUTE • Example: more expressive global language – SQL with one table • books (title, author, year, isbn, genre) – Web form for books about history shown below – What problems do may arise translating user queries? .<br>Iooks Search Steven King System I Structural Semantic Software Interface Datam odel Schema N am in **14 CS520 - 1) Introduction** 14

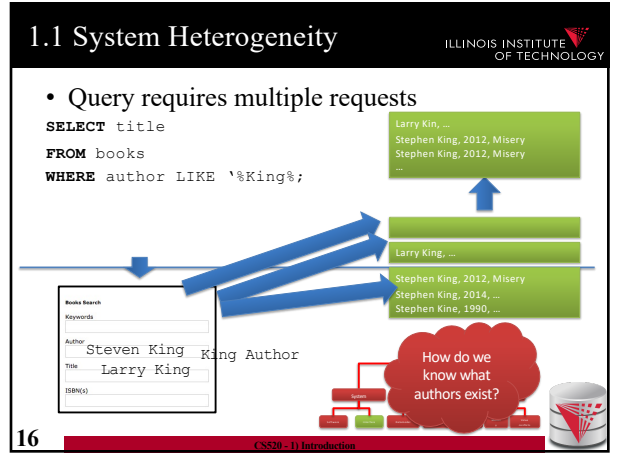

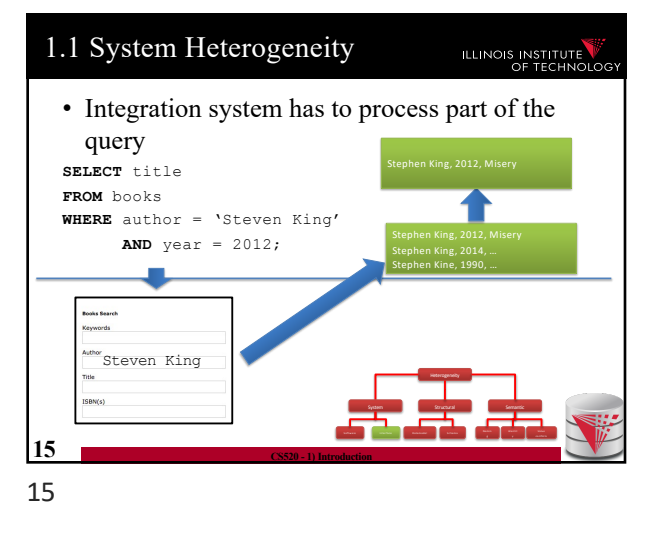

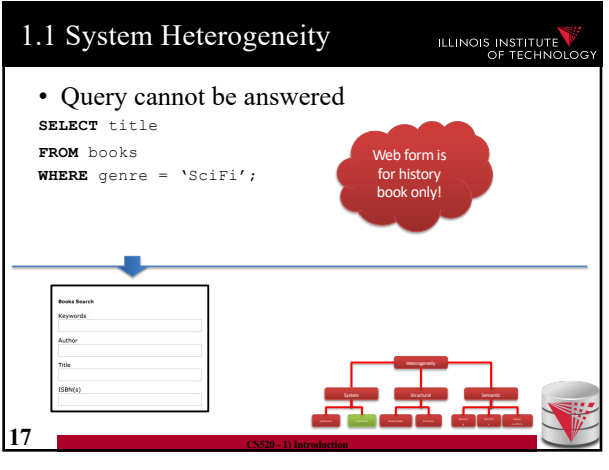

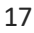

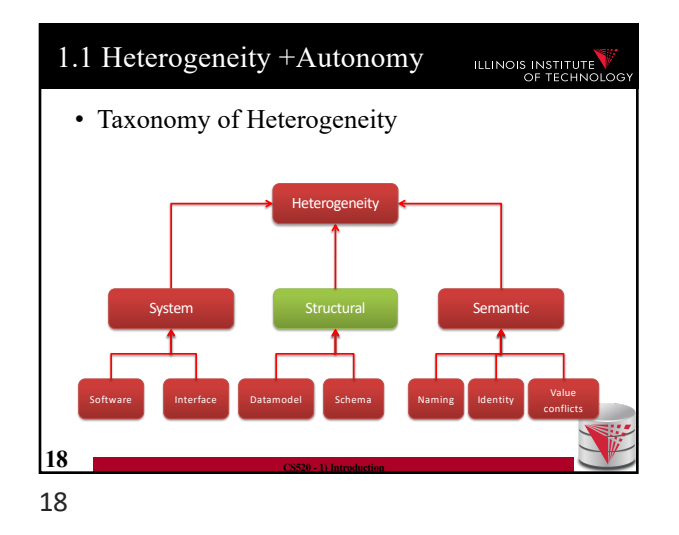

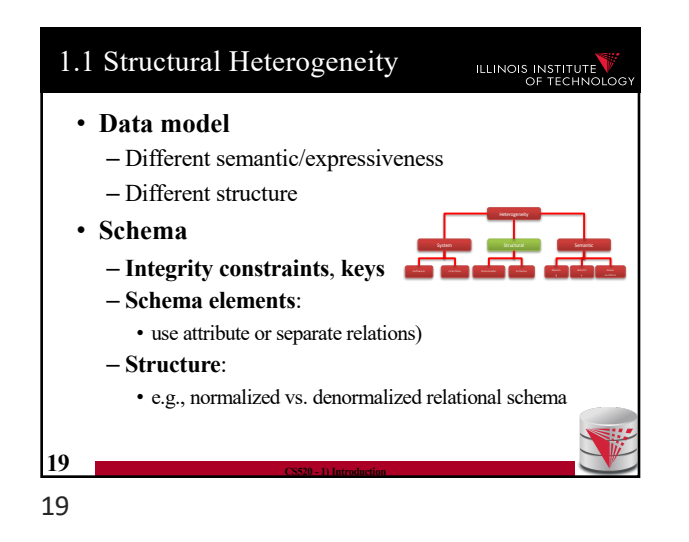

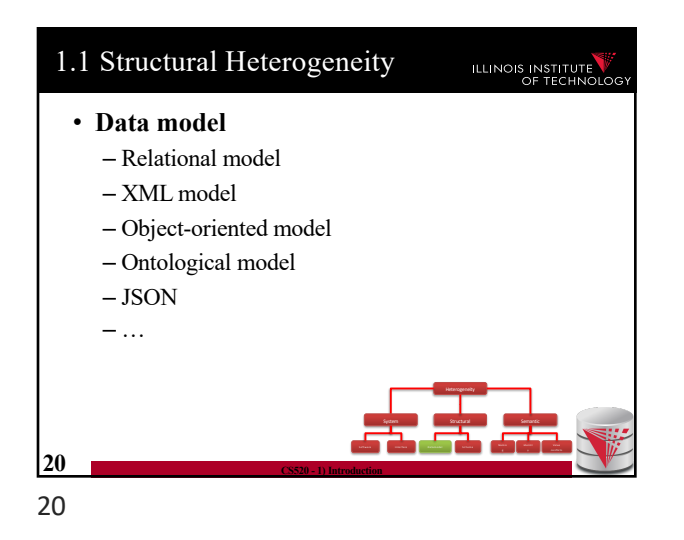

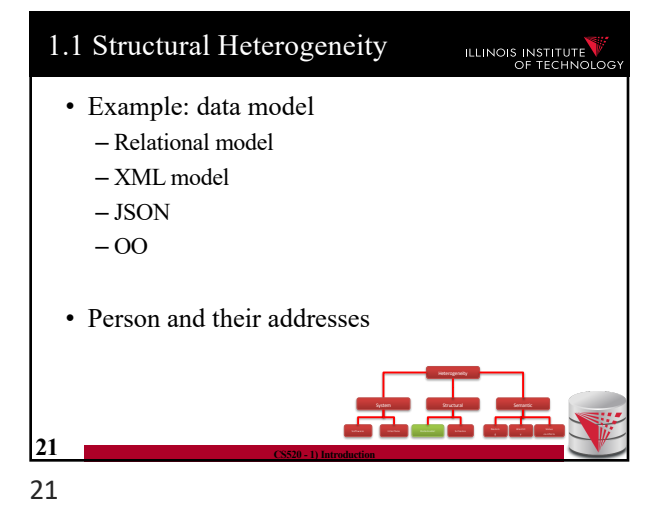

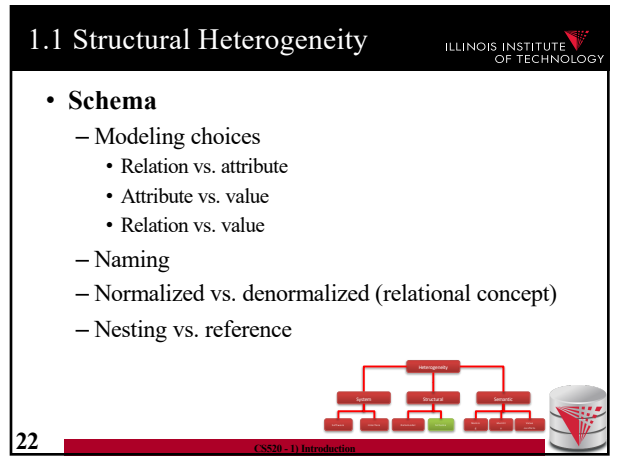

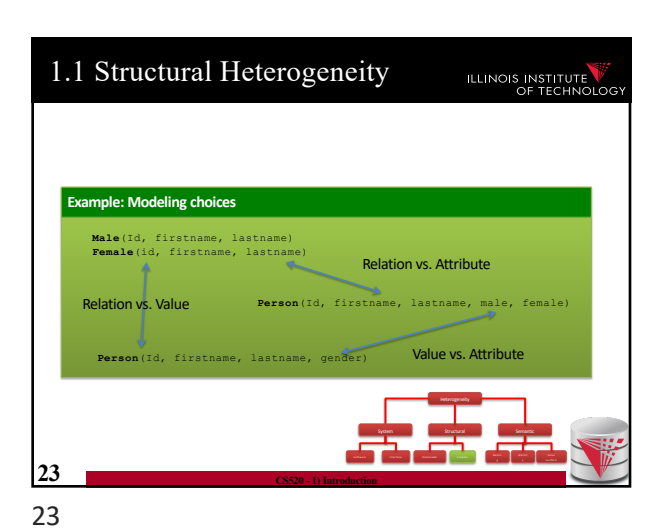

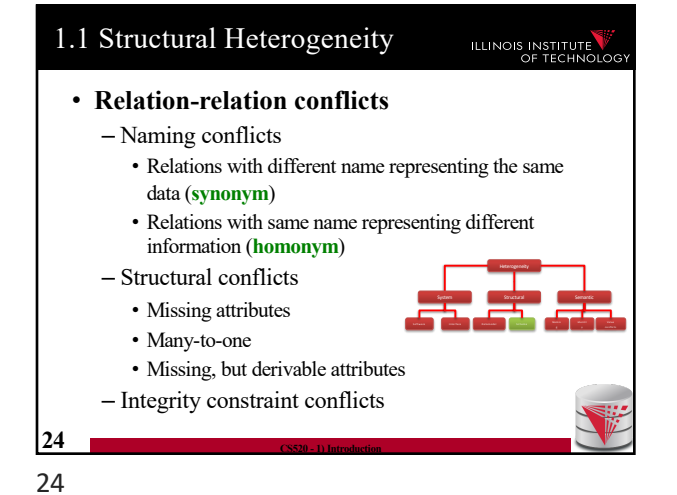

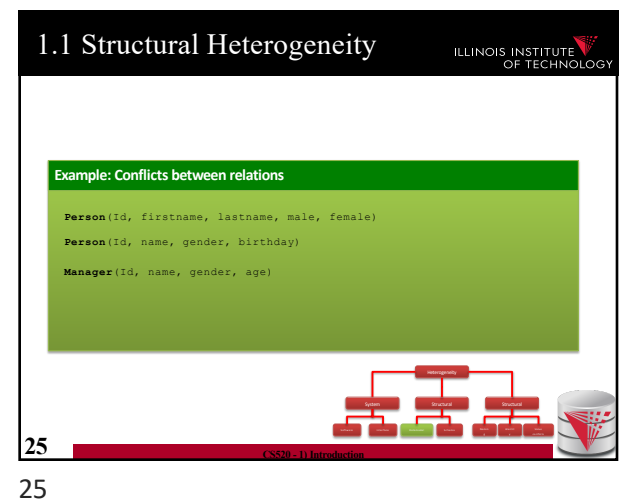

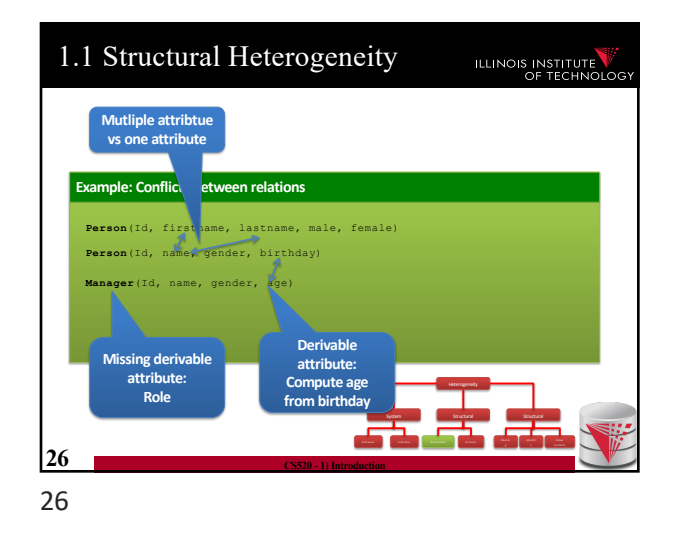

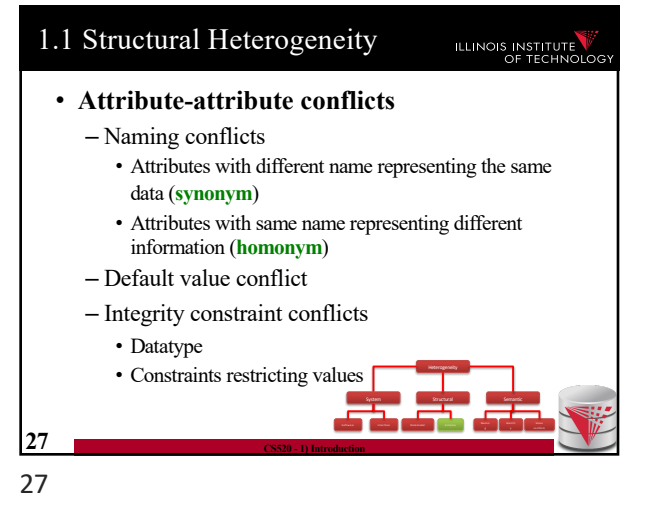

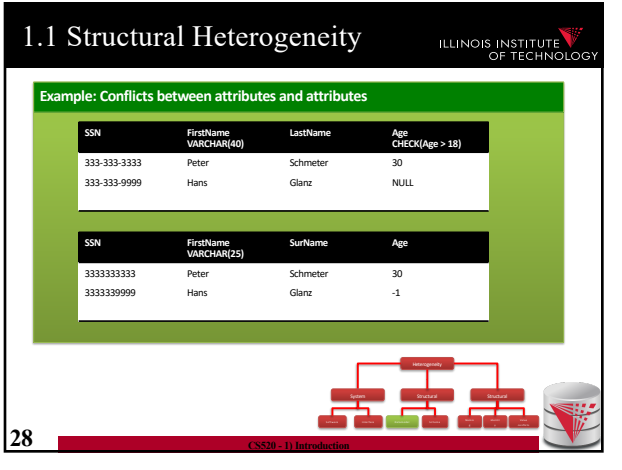

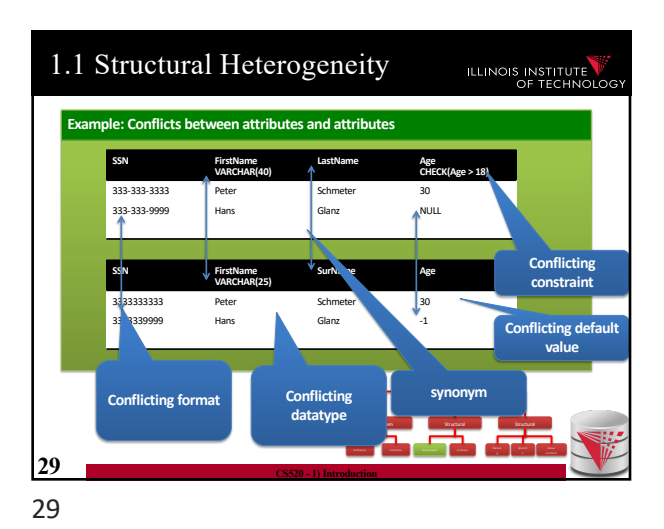

**ILLINOIS INSTITUTE** 

#### 1.1 Structural Heterogeneity ILLINOIS INSTITUTE • **Normalized vs. denormalized** – E.g., relational model: Association between entities can be represented using multiple relations and foreign keys or one relation **Example Person Person** Name Name Address City Zip **Address** City Zip System **Structural Semantic** Semantic Software Interface Datam of Datam of Datam of Datam of Datam of Datam of Datam N am interface Datam of Datam N am interface Datam of Datam of Datam of Datam of Datam of Datam of Datam of Datam of Datam of Datam of Datam of **30 CS520 - 1) Introduction** 30

### 1.1 Structural Heterogeneity

### • **Nested vs. flat**

– Association between entities can be represented using nesting or references (previous slides)

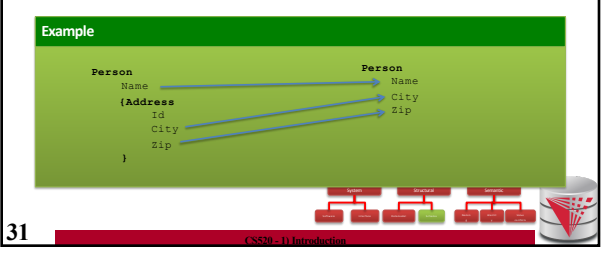

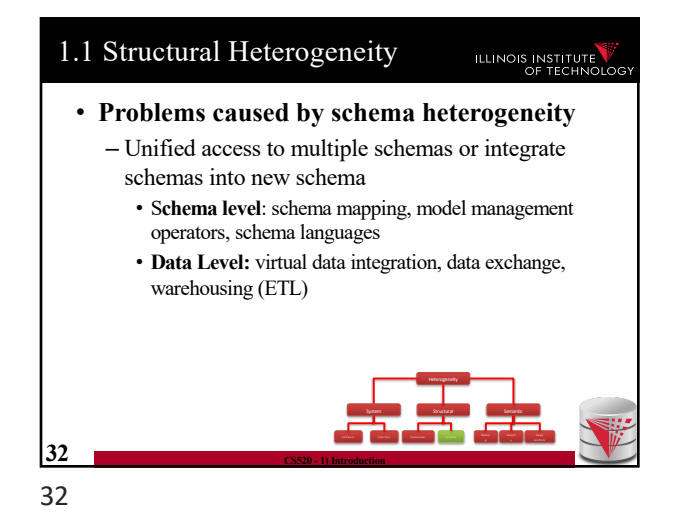

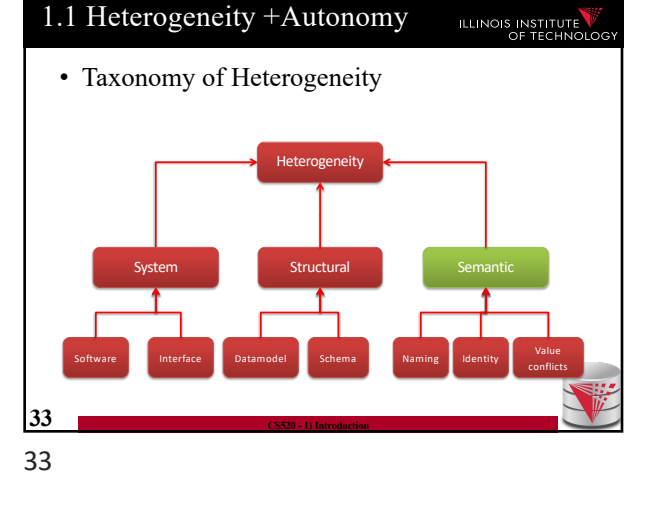

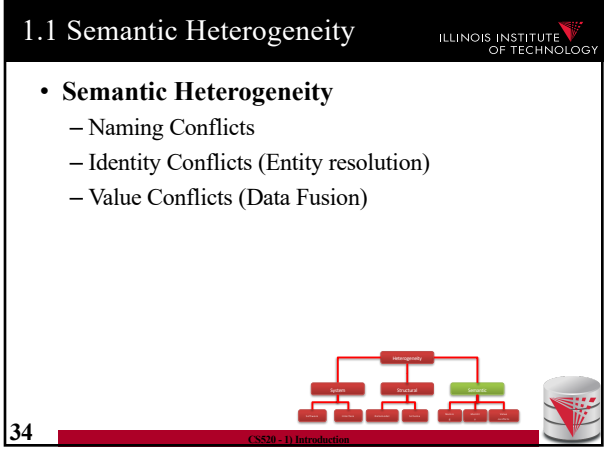

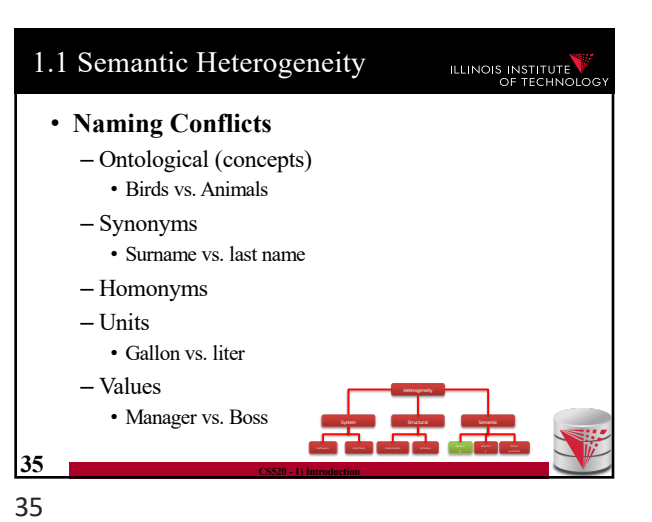

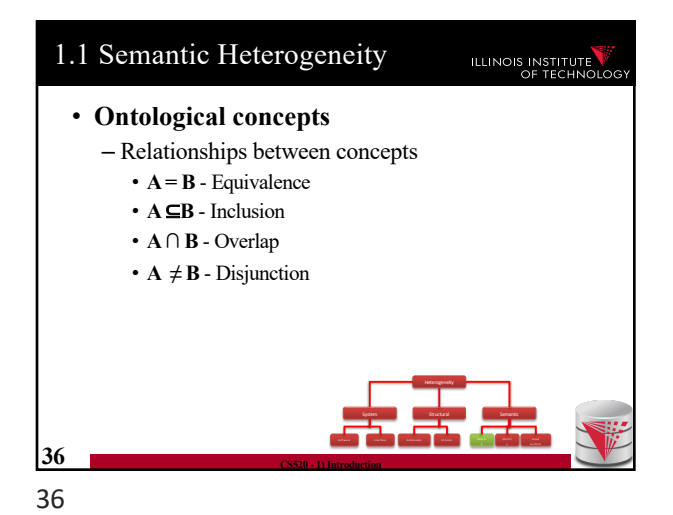

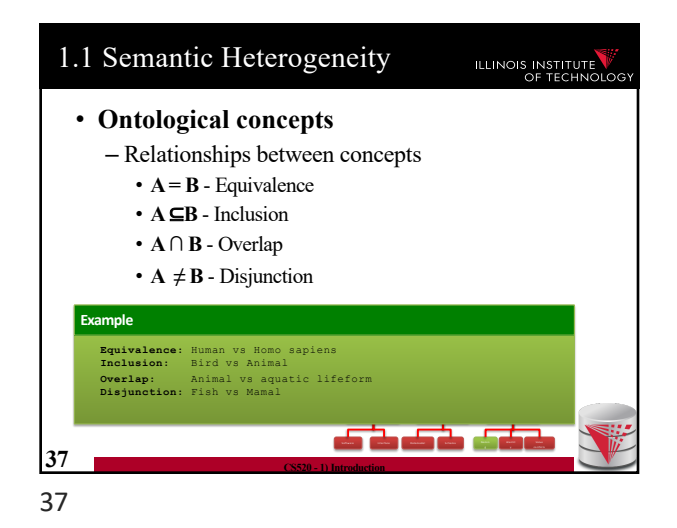

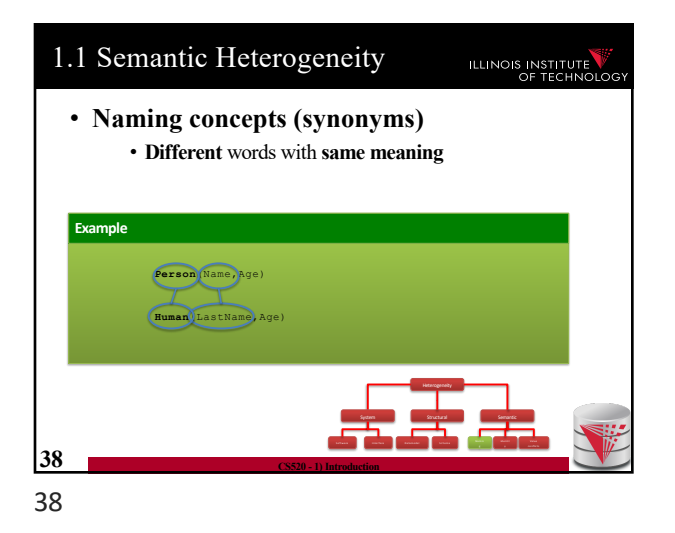

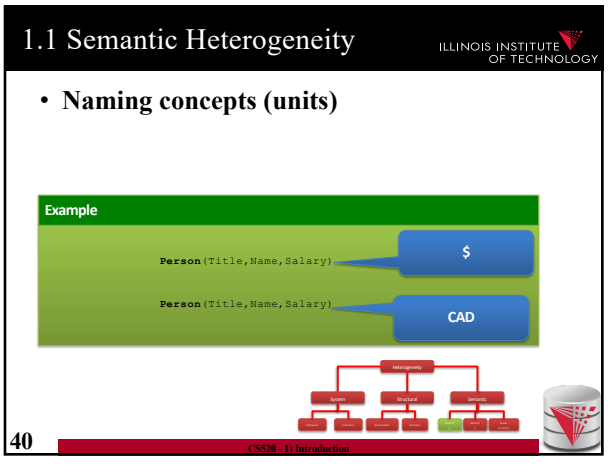

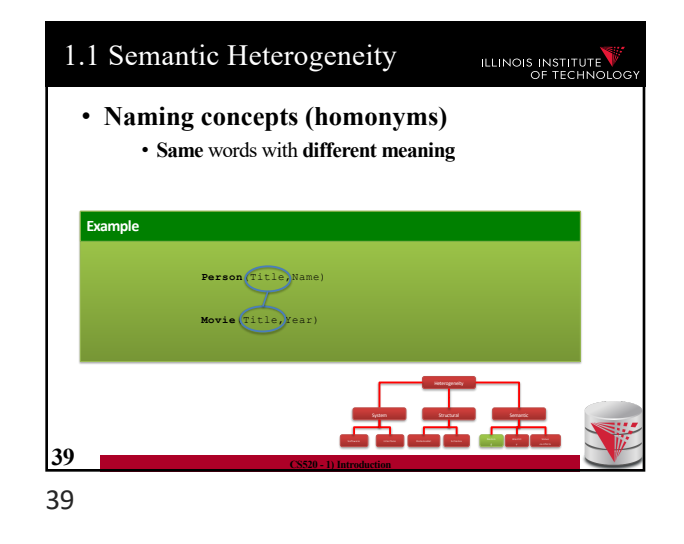

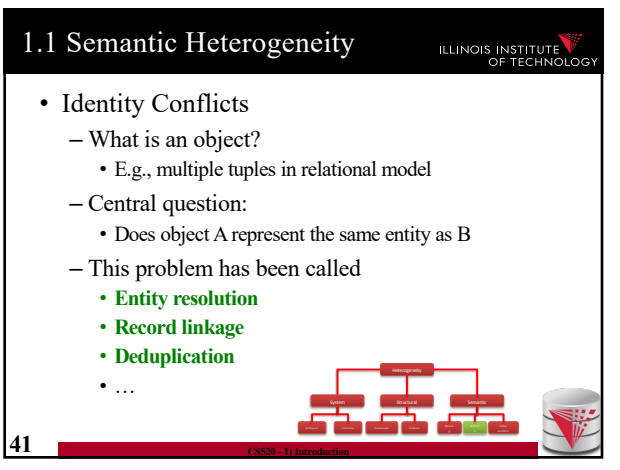

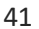

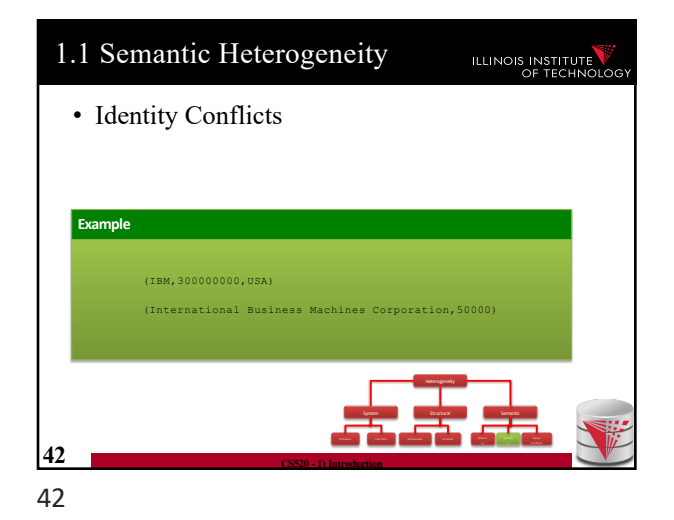

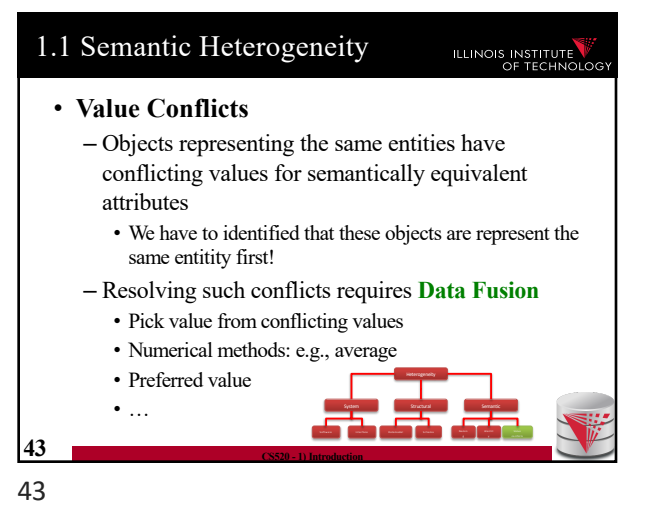

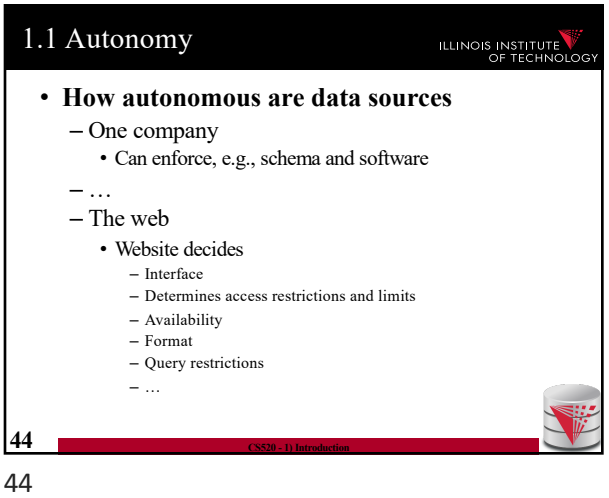

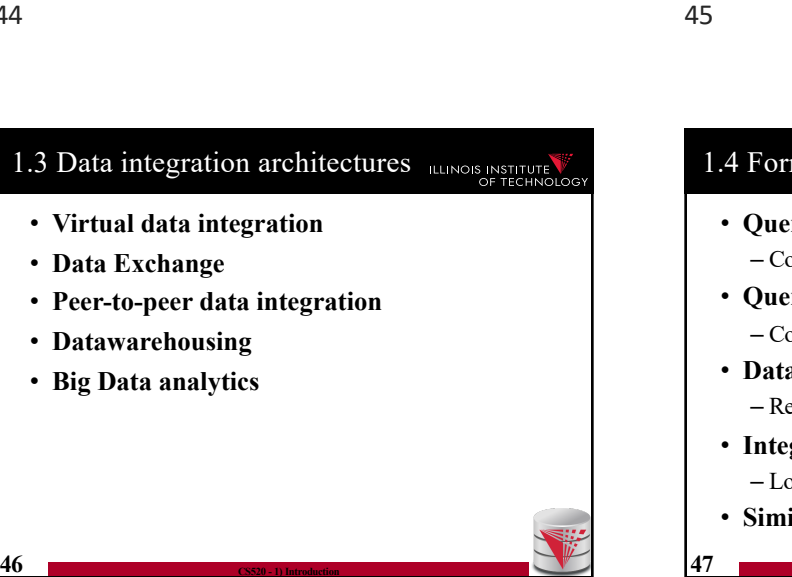

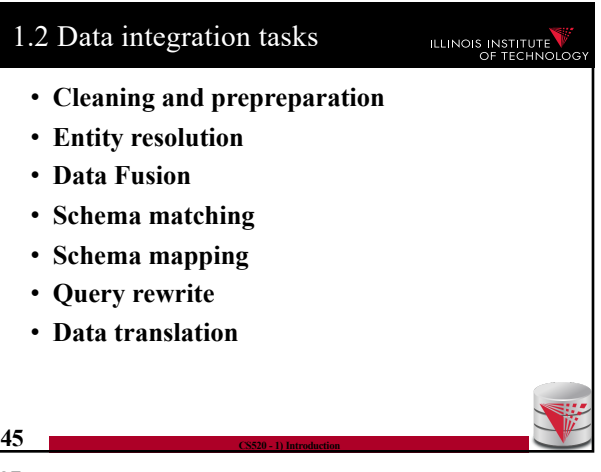

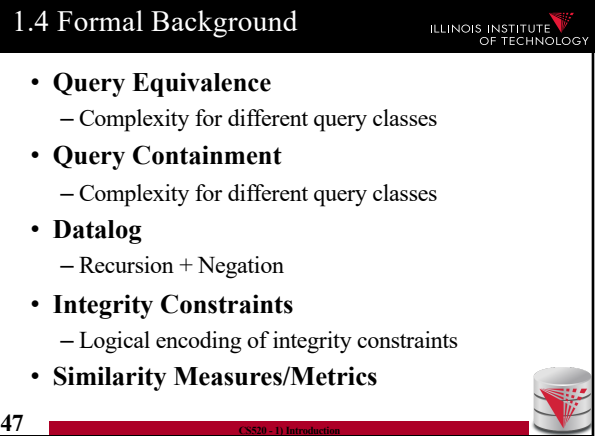

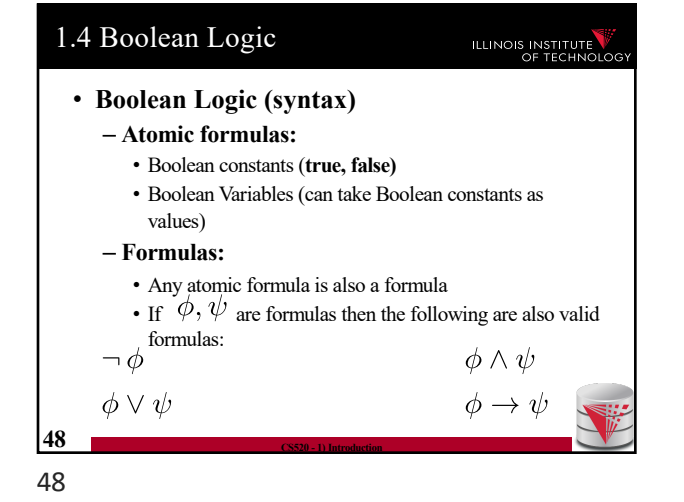

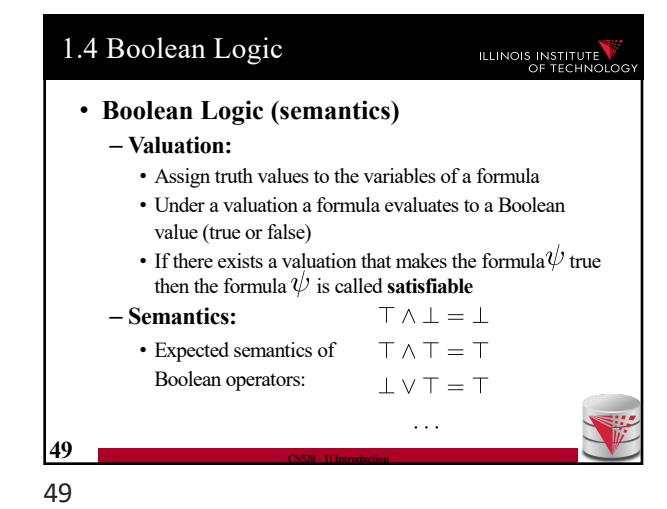

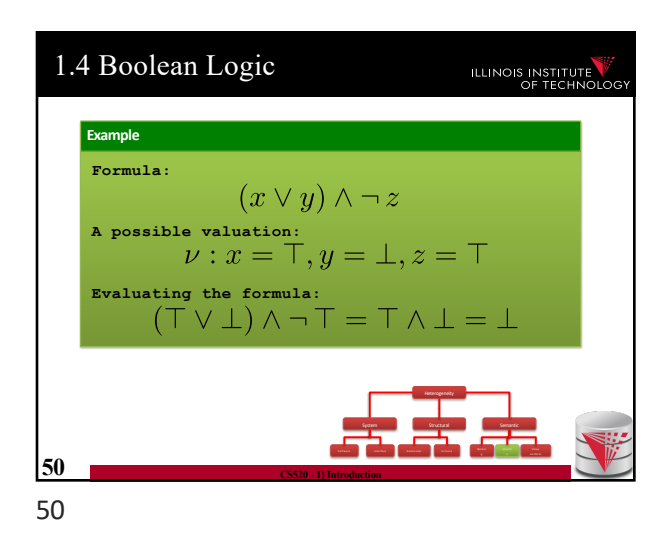

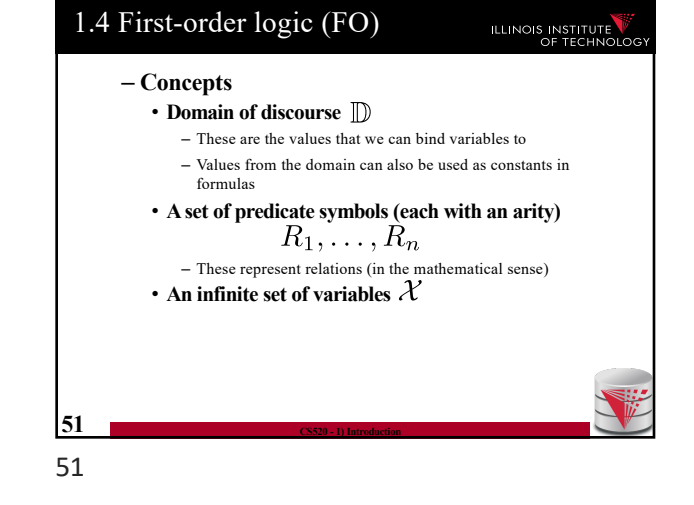

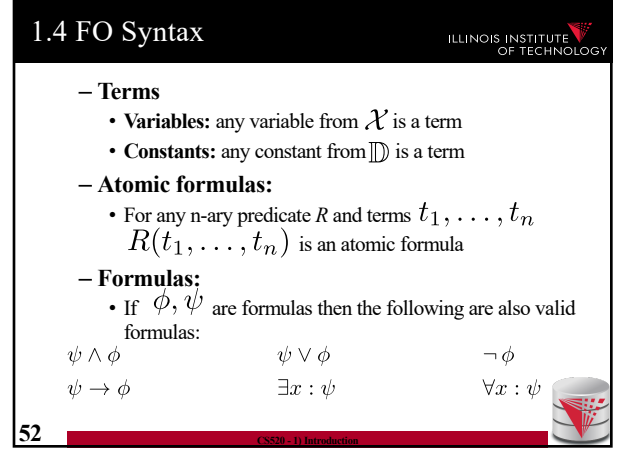

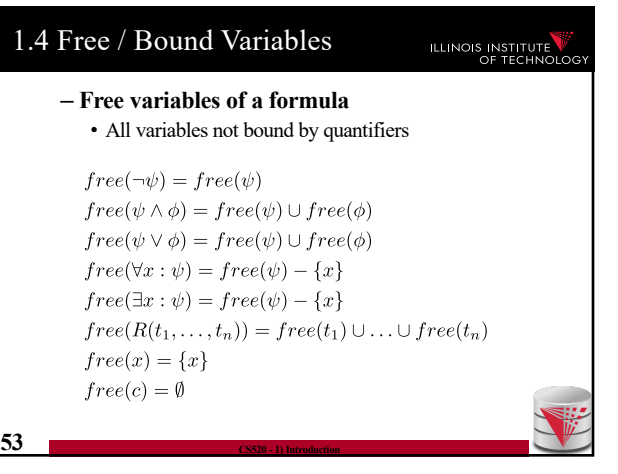

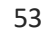

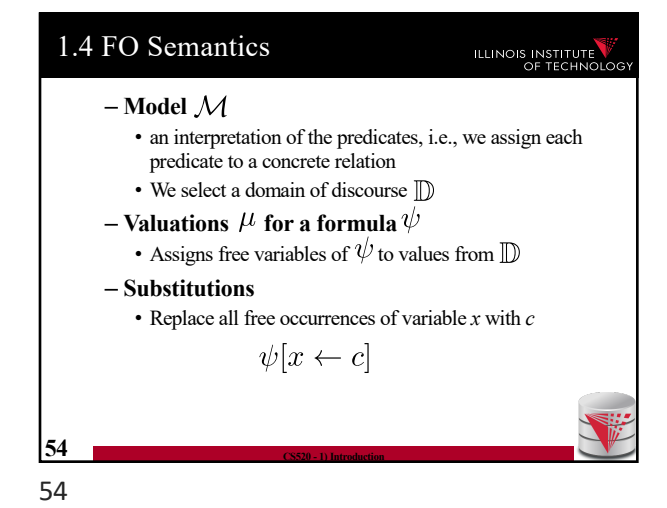

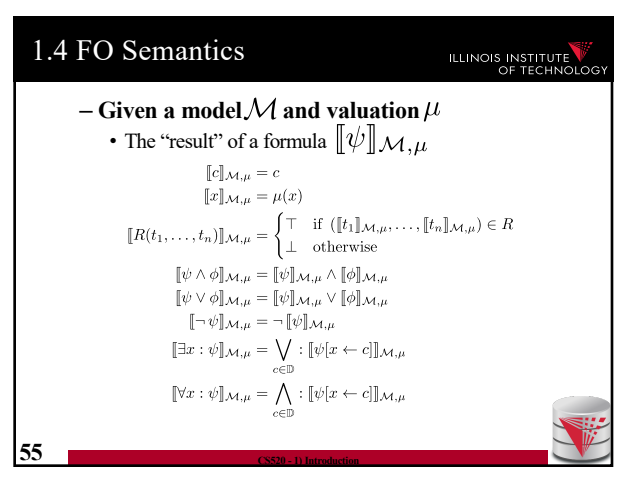

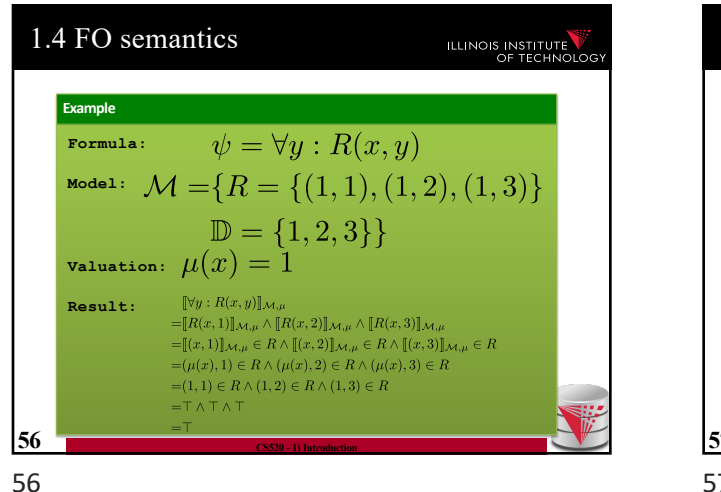

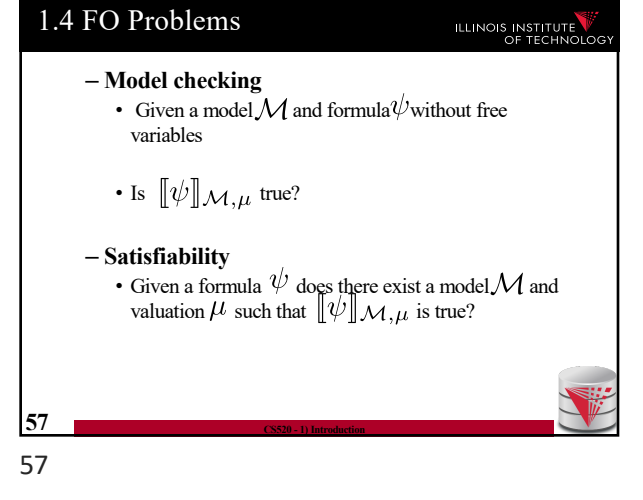

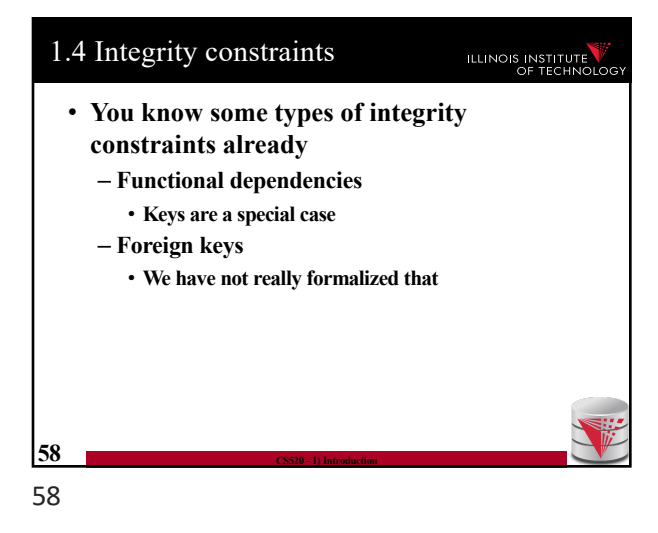

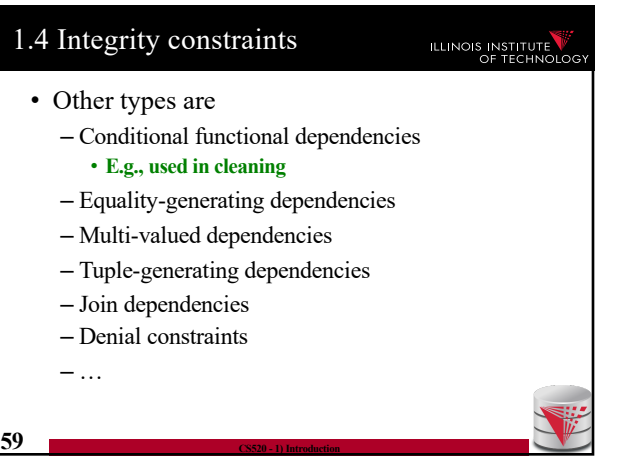

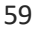

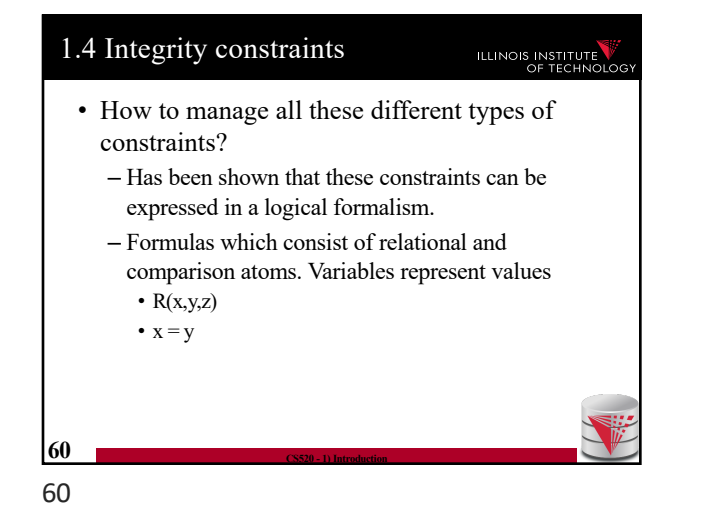

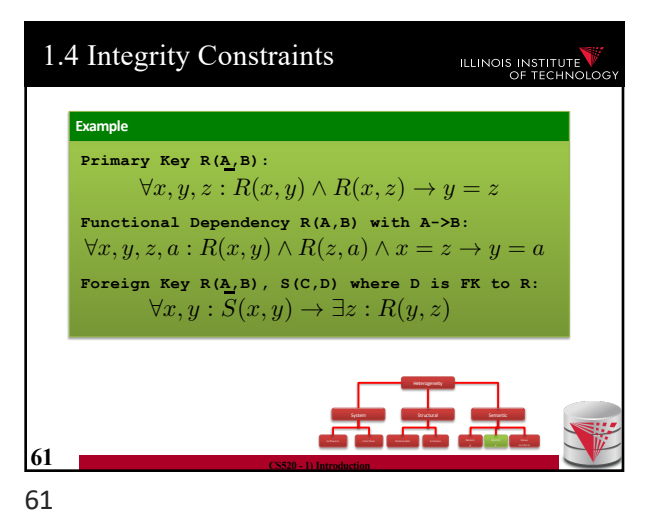

1.4 Integrity constraints ILLINOIS INSTITUTE • Types of constraints we will use a lot – Tuple-generating dependencies (**tgds**) • Implication with conjunction of relational atoms • Foreign keys and schema mappings (later)  $\forall \vec{x} : \phi(\vec{x}) \rightarrow \exists \vec{y} : \psi(\vec{x}, \vec{y})$ – Equality-generating dependencies (**egds**) • Generalizes keys, FDs  $\forall \vec{x} : \phi(\vec{x}) \rightarrow \wedge_{k=1}^{n} x_{i_k} = x_{j_k}$ **62 CS520 - 1) Introduction** 62

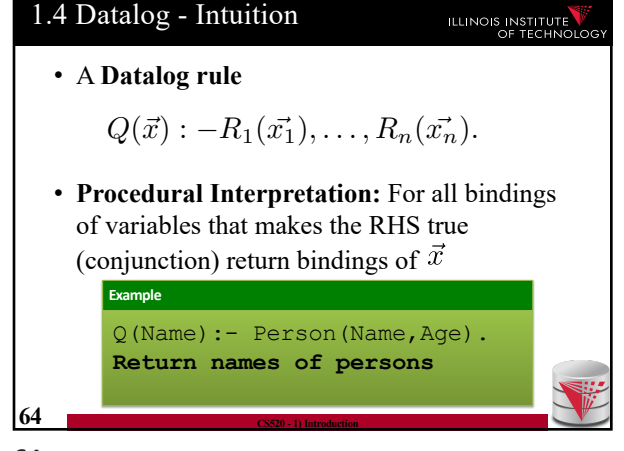

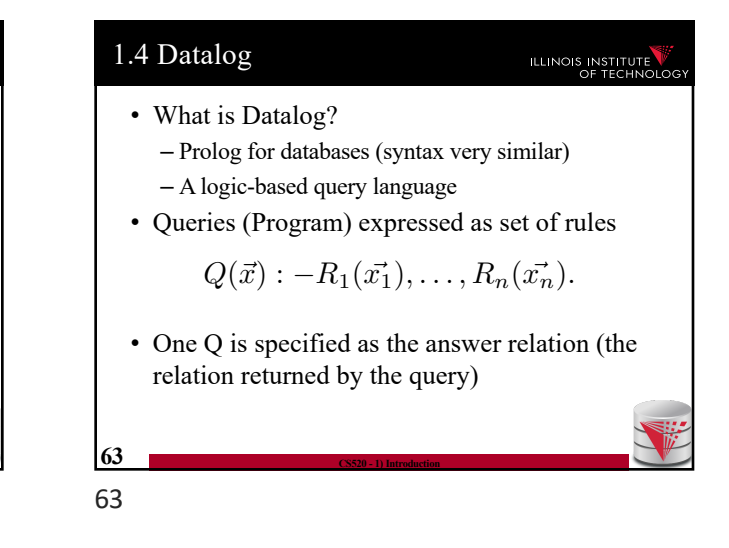

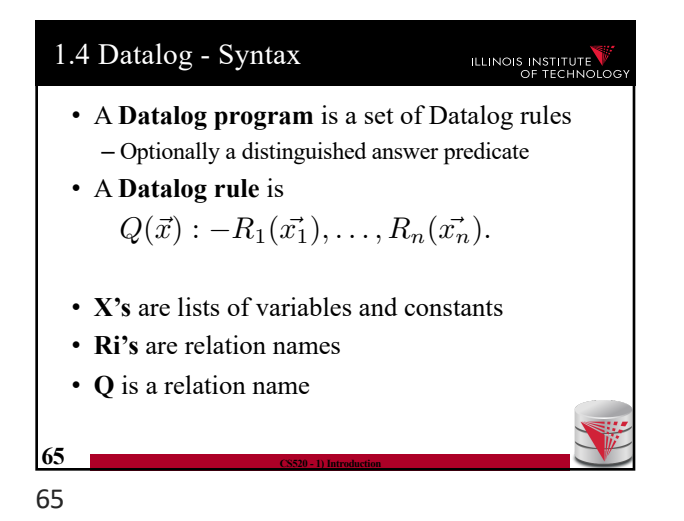

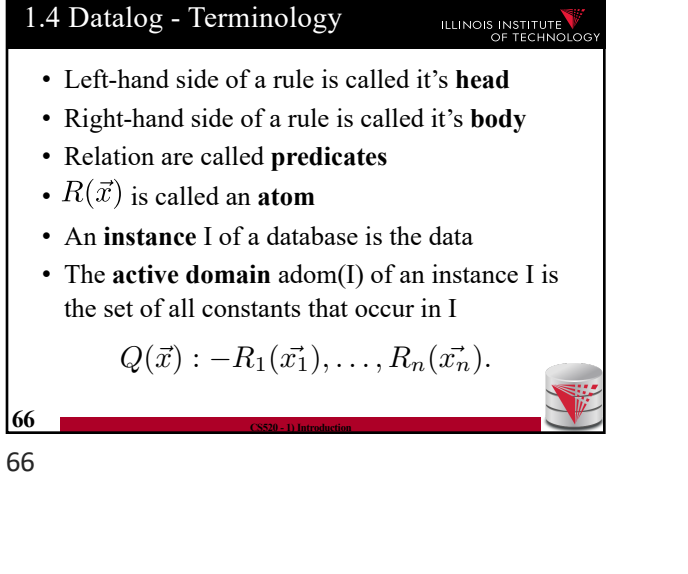

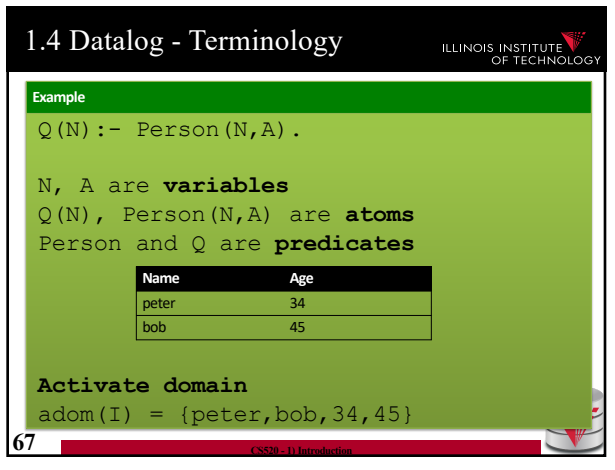

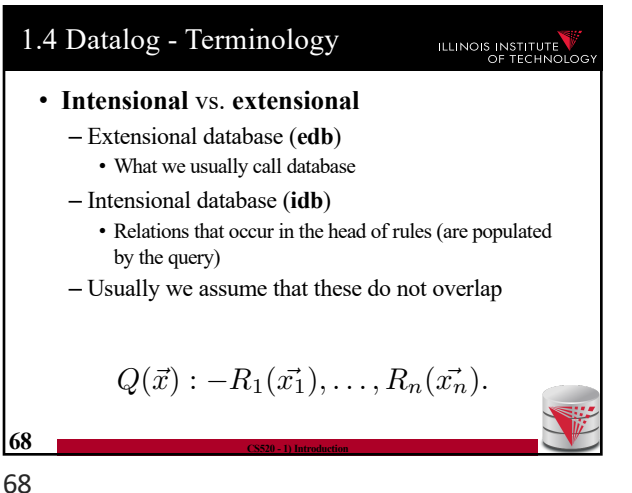

• The instance of an idb predicate Q in a datalog program for an edb instance I contains all facts that can be derived by applying rules with Q in

ILLINOIS INSTITUTE

 $Q(\vec{x}) : -R_1(\vec{x_1}), \ldots, R_n(\vec{x_n}).$ 

• A rule derives a fact  $Q(c)$  if we can find a binding of variables of the rule to constants from adom(I) such that x is bound to c and the

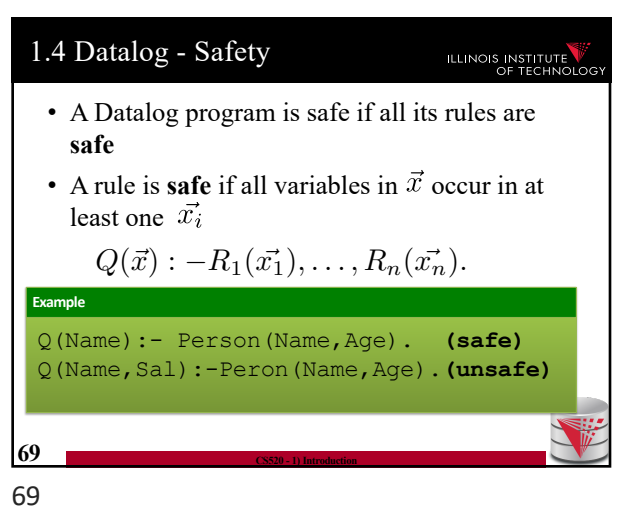

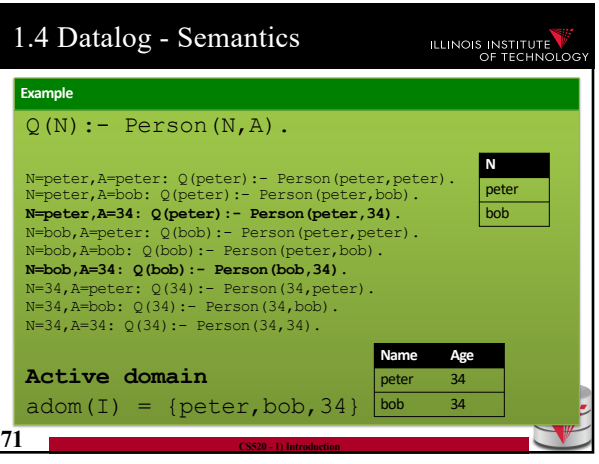

$$
71\,
$$

**70 CS520 - 1) Introduction**

1.4 Datalog - Semantics

the head

body is true

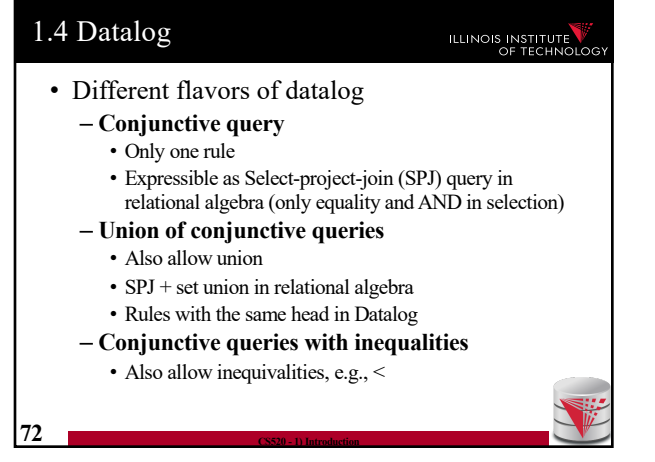

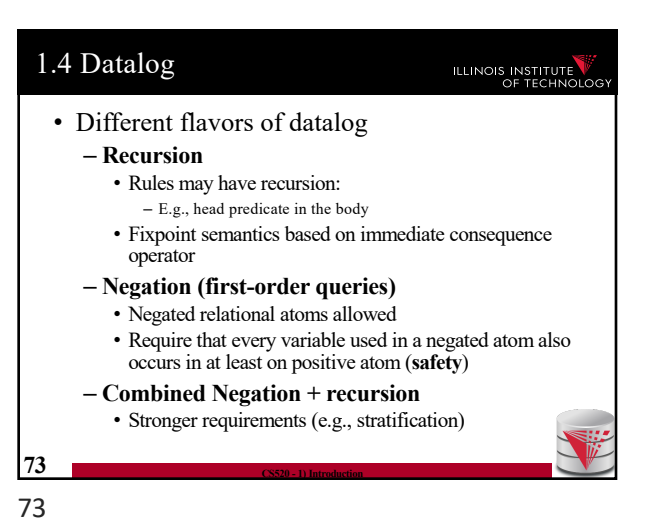

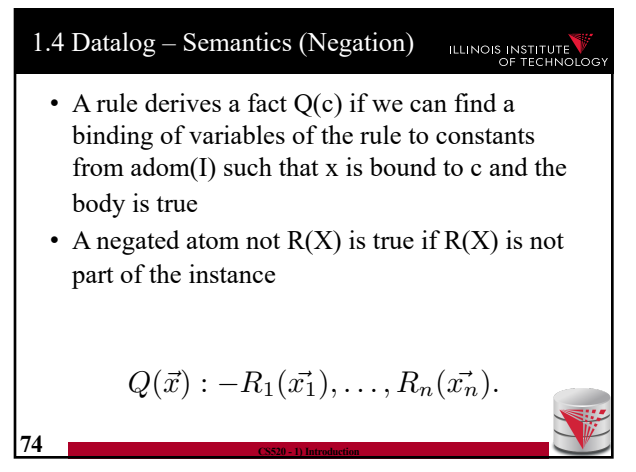

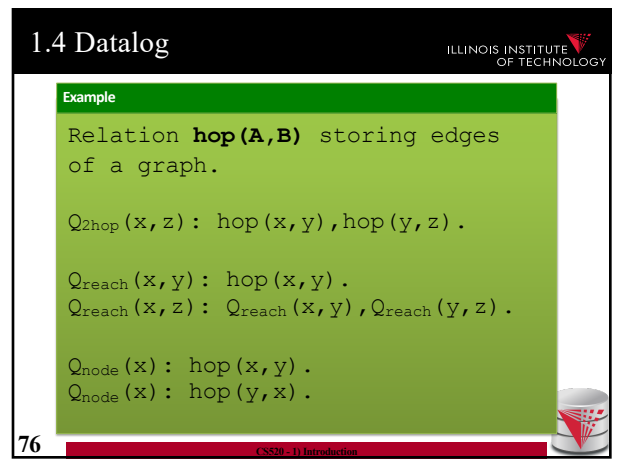

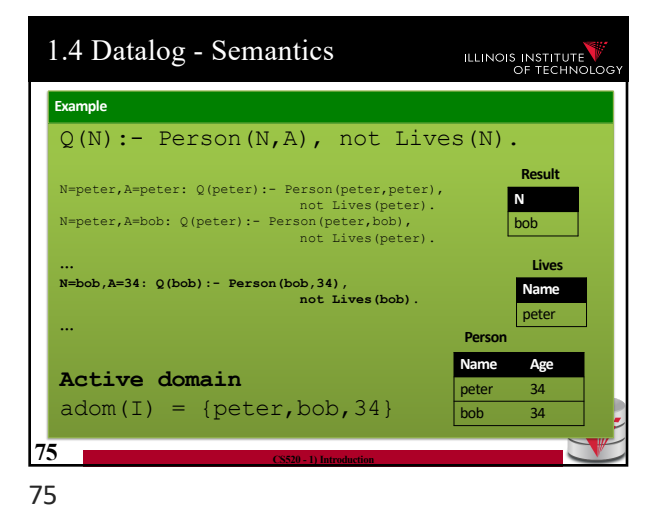

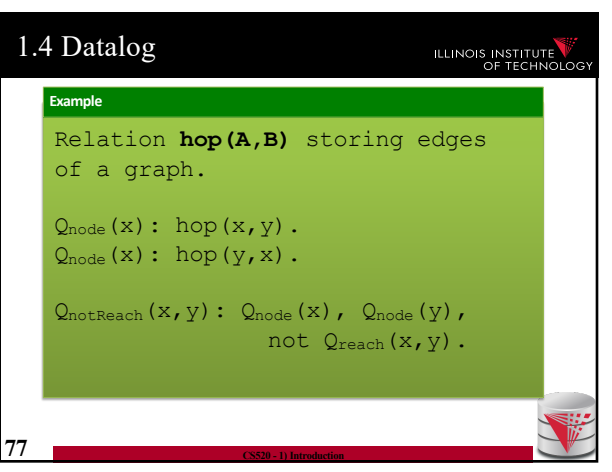

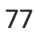

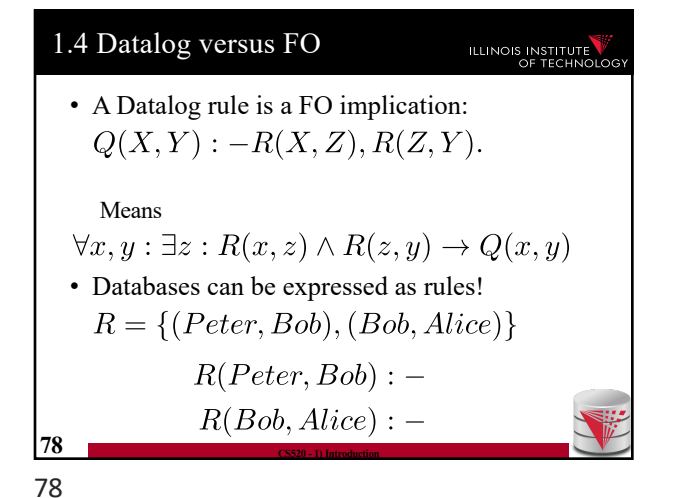

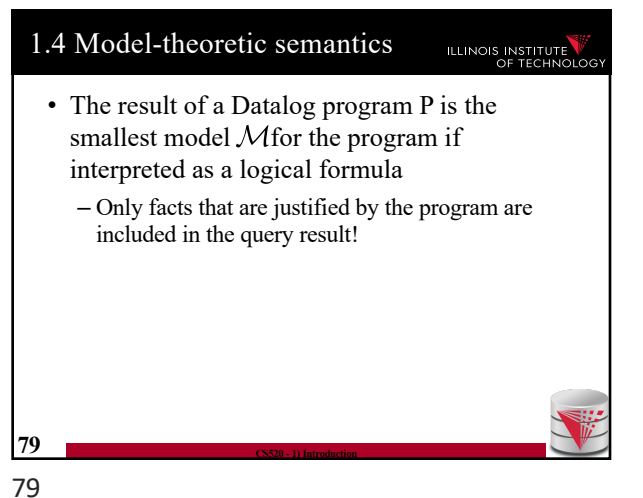

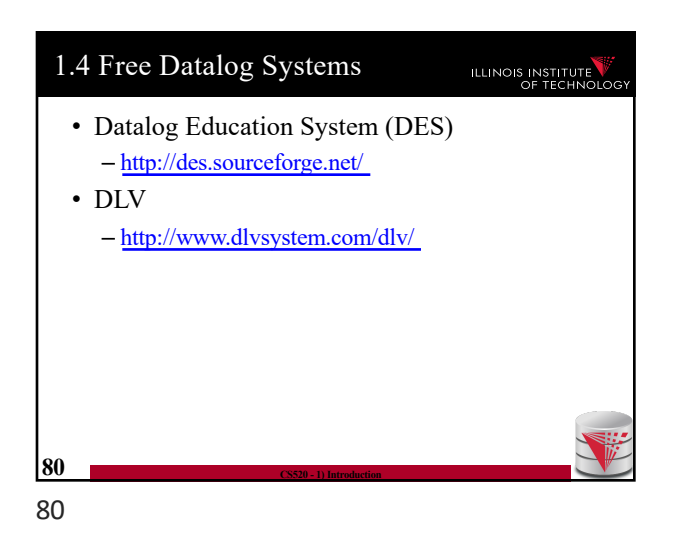

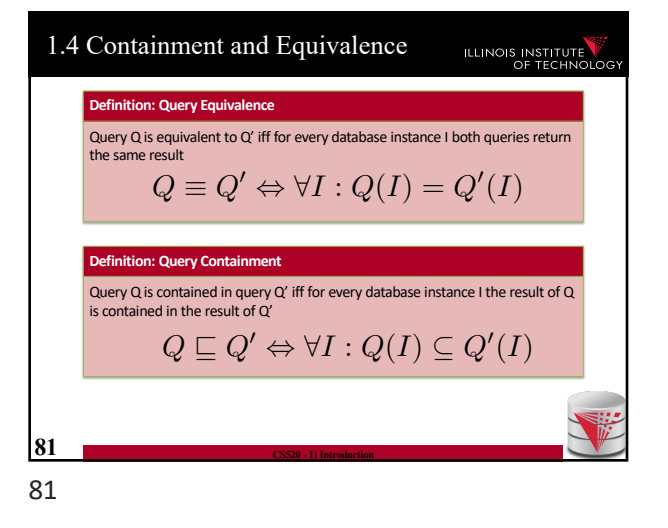

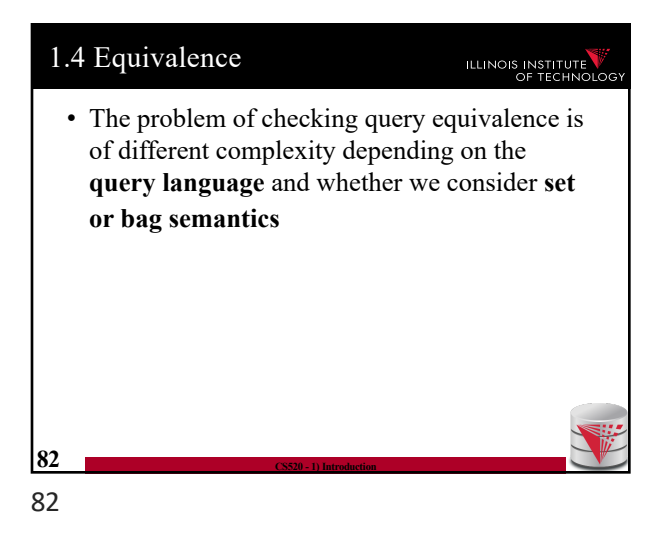

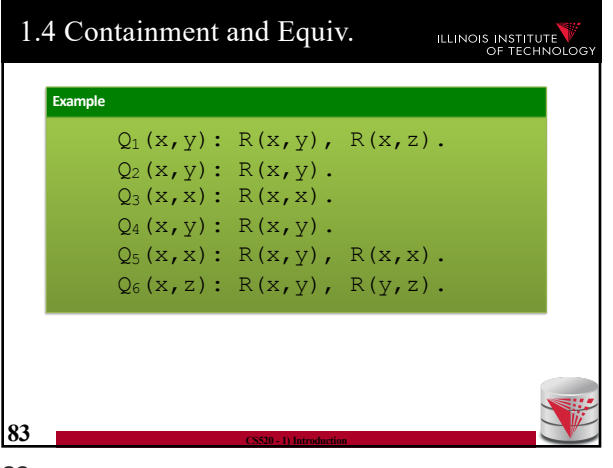

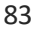

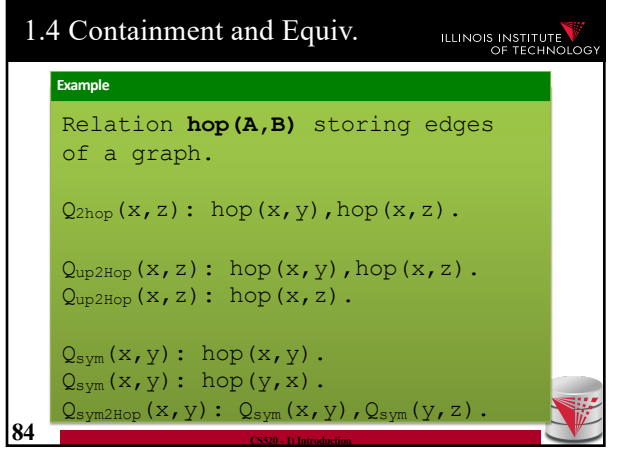

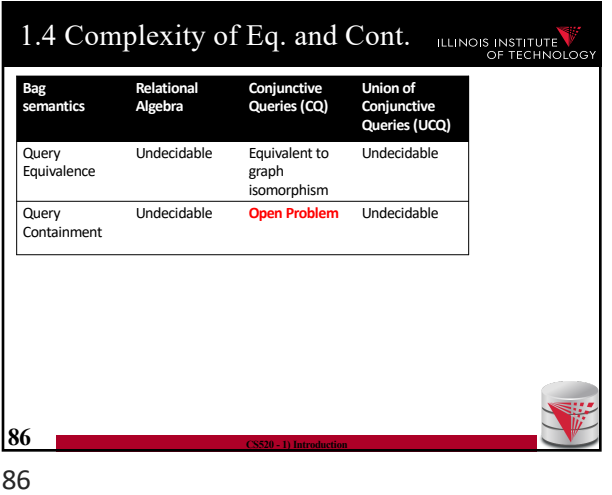

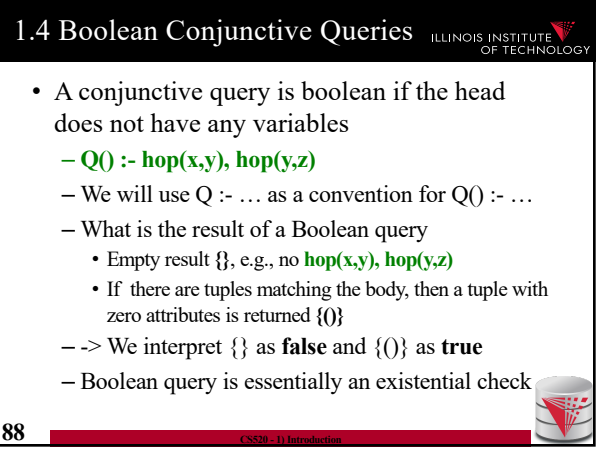

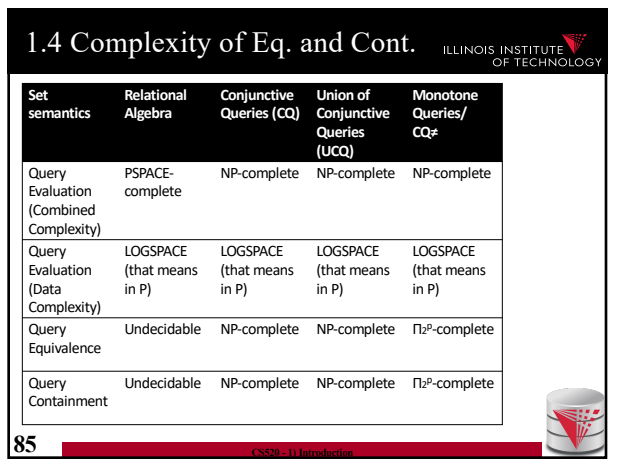

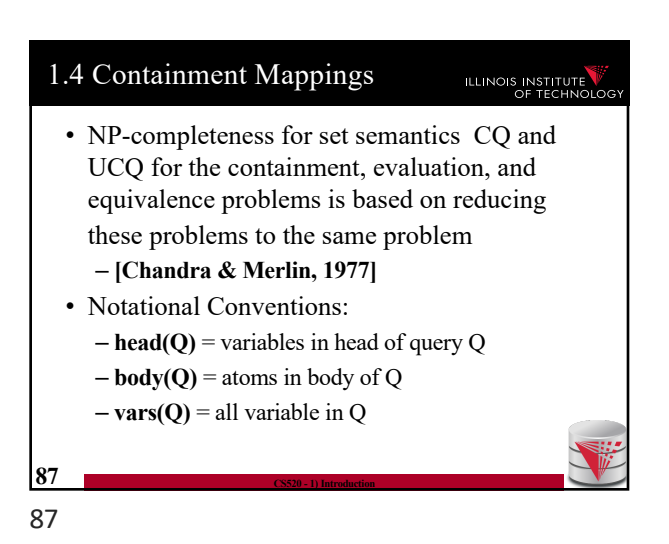

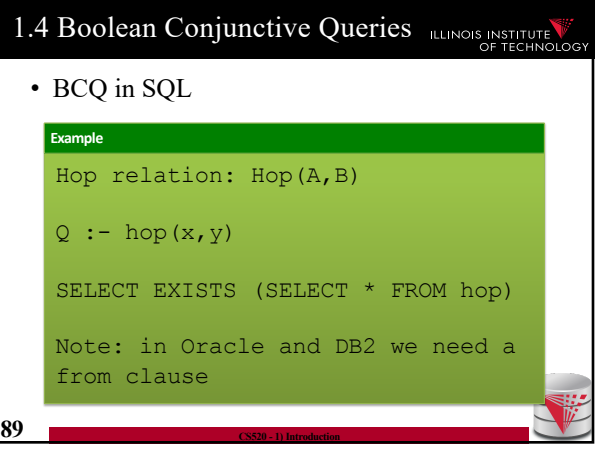

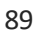

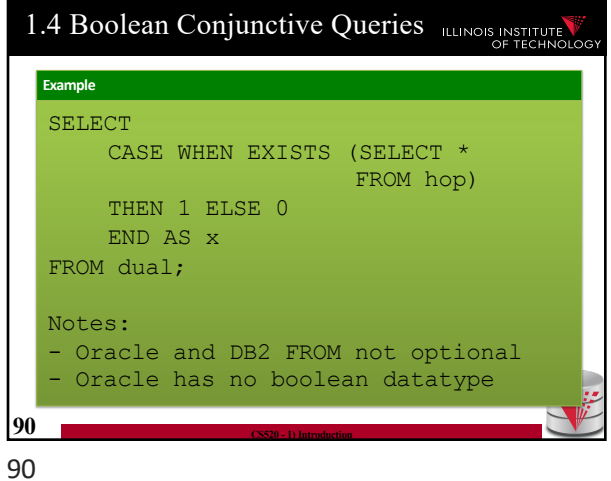

1.4 Boolean Conjunctive Queries

• BCQ in SQL **91 CS520 - 1) Introduction Example**  $Q := hop(x,y)$ , hop(y,z) SELECT EXISTS (SELECT \* FROM hop 1, hop r WHERE  $l.B = r.A$ ) 91

1.4 Containment Mappings **ILLINOIS INSTITUTE** • How to check for containment of CQs (set) **Definition: Variable Mapping** A variable mapping ψ from query Q to query Q' maps the variables of Q to constants or variables from Q' **Definition: Containment Mapping** A containment mapping from query Q to Q' is a variable mapping  $\psi$  such that:  $\Psi(head(Q)) = head(Q')$  $\forall R(\vec{x_i}) \in body(Q) : \Psi(R(\vec{x_i})) \in body(Q')$ **92 CS520 - 1) Introduction** 92

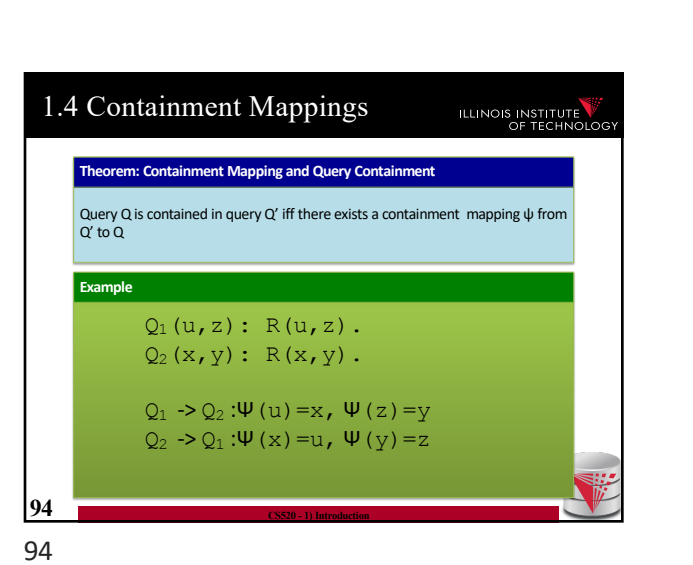

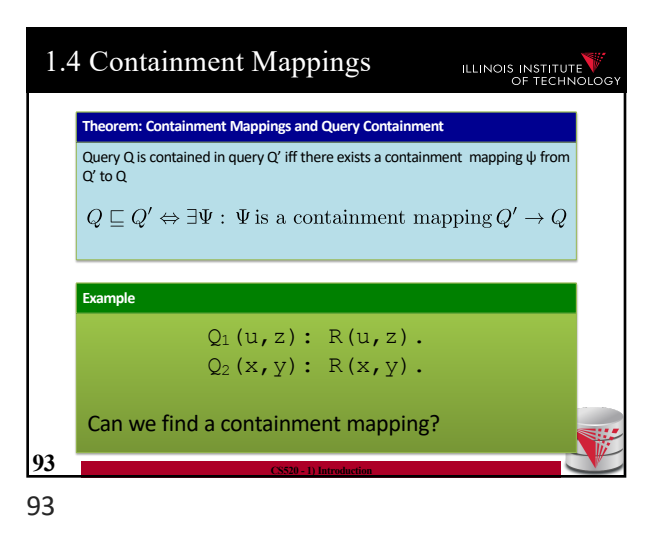

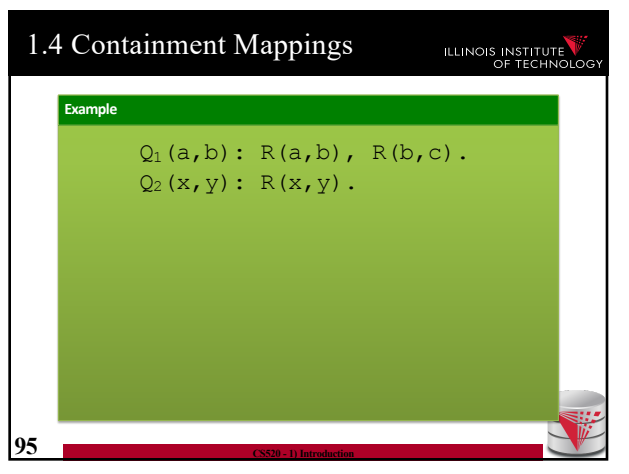

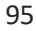

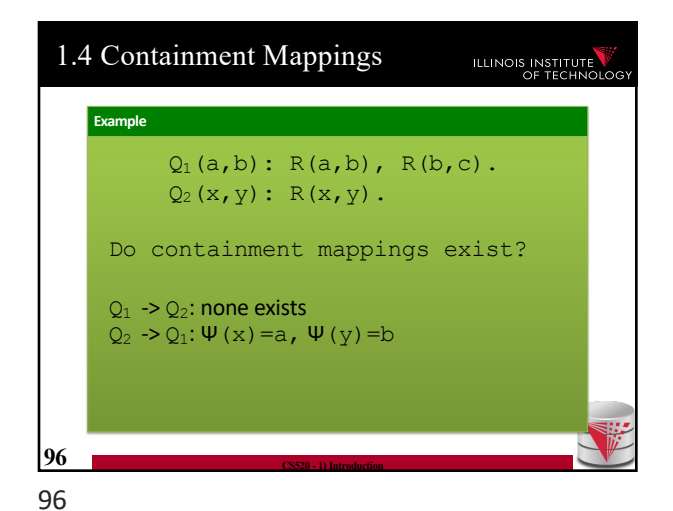

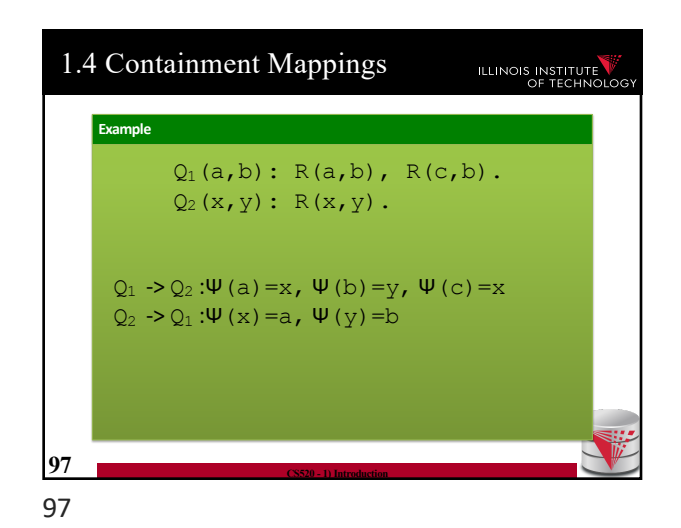

1.4 Containment Background **ILLINOIS INSTITUTE** • It was shown that query evaluation, containment, equivalence as all reducible to homomorphism checking for CQ – Canonical conjunctive query  $Q<sup>I</sup>$  for instance I • Interpret attribute values as variables • The query is a conjunction of all atoms for the tuples •  $I = \{hop(a,b), hop(b,c)\}$  ->  $Q^I$  :-  $hop(a,b), hop(b,c)$ – Canonical instance  $I^Q$  for query Q • Interpret each conjunct as a tuple • Interpret variables as constants • **Q** :- **hop**(a,a)  $\geq$  **I**<sup>Q</sup> = {hop(a,a)} **98 CS520 - 1) Introduction** 98

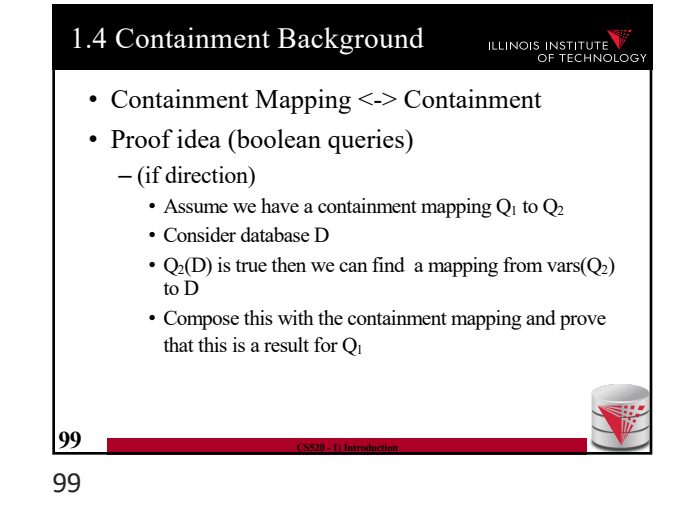

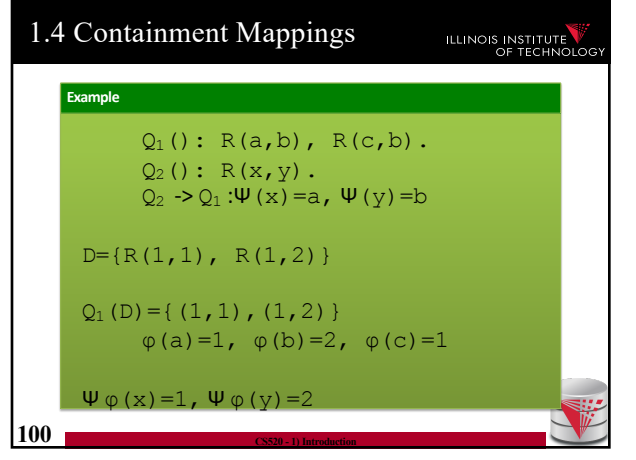

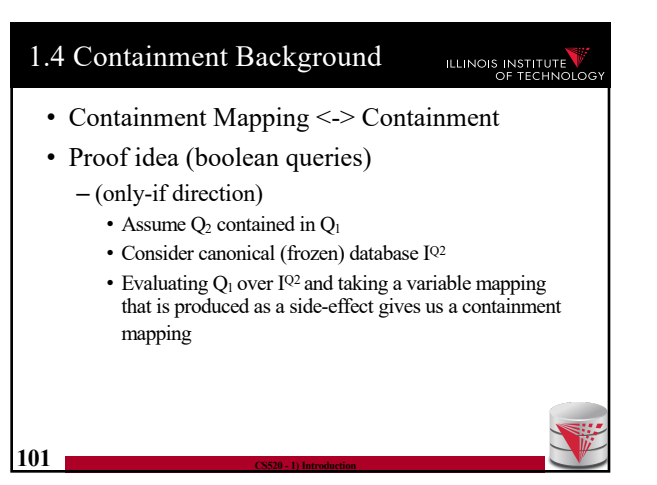

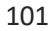

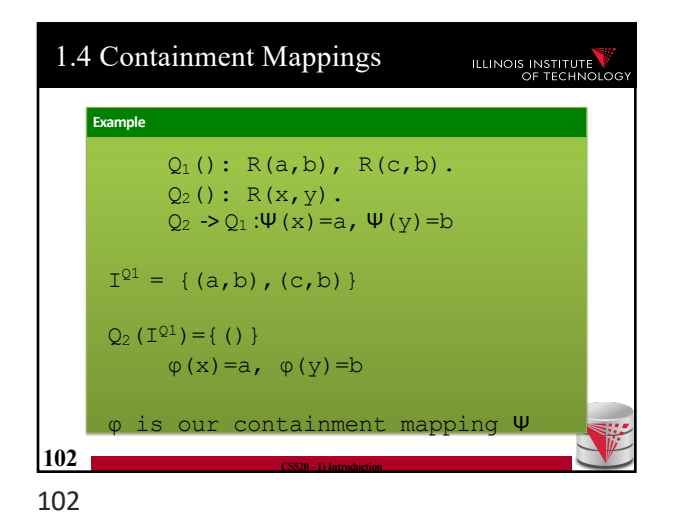

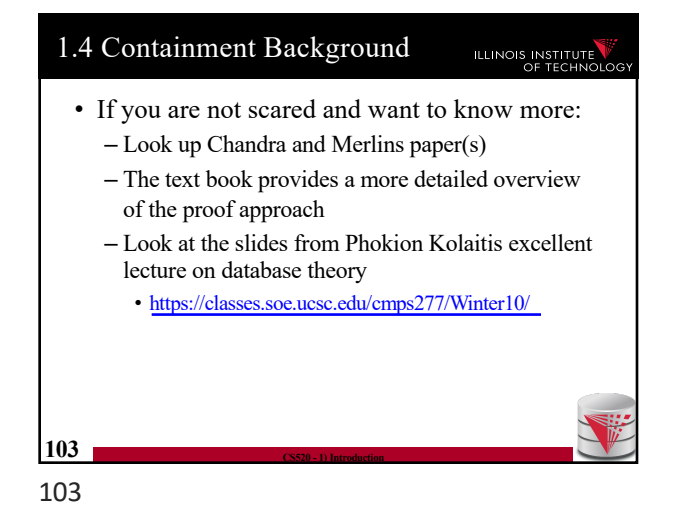

1.4 Containment Background ILLINOIS INSTITUTE • A more intuitive explanation why containment mappings work – Variable naming is irrelevant for query results – If there is a containment mapping Q to Q' • Then every condition enforced in Q is also enforced by Q' • Q' may enforce additional conditions **104 CS520 - 1) Introduction**

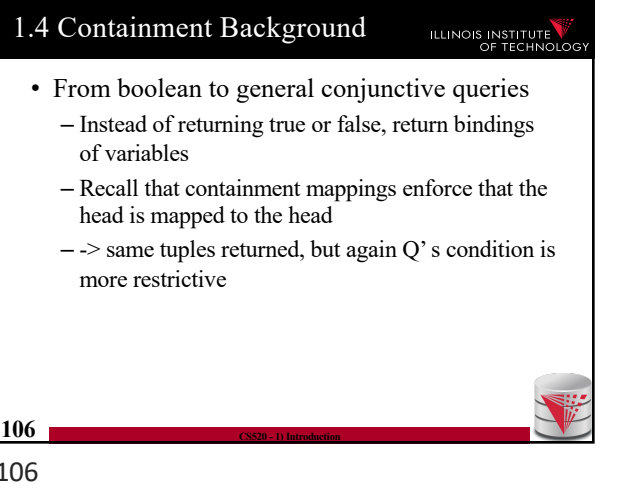

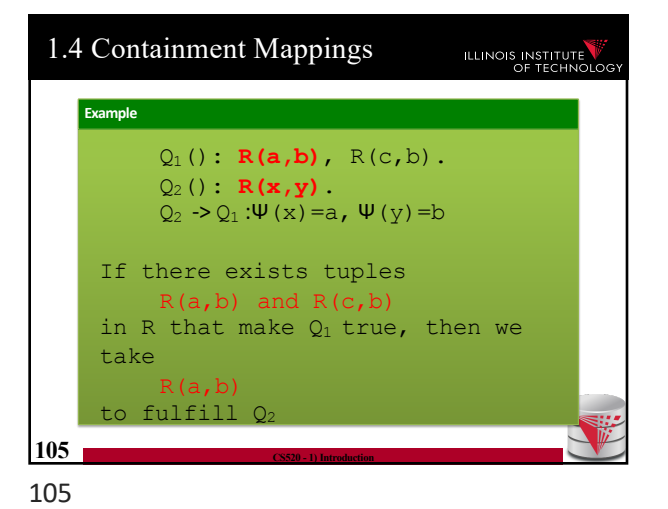

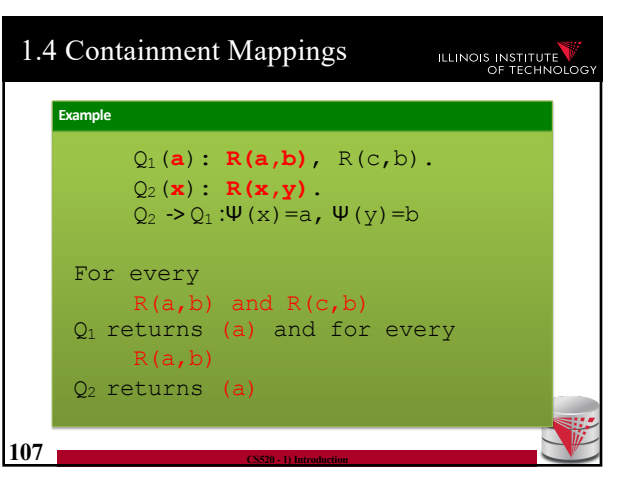

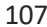

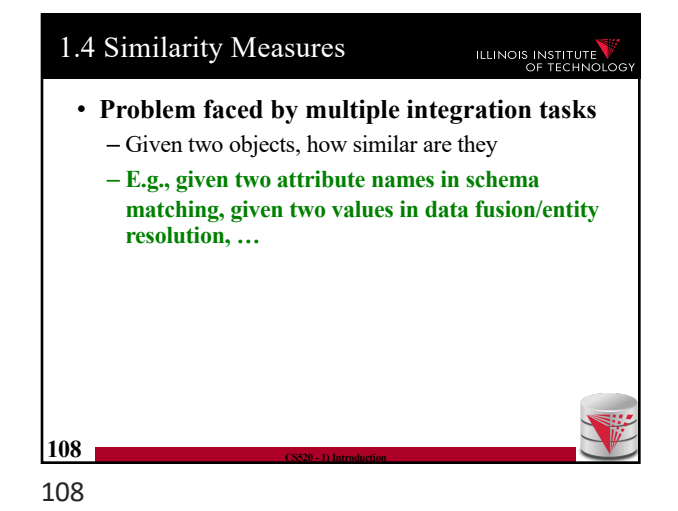

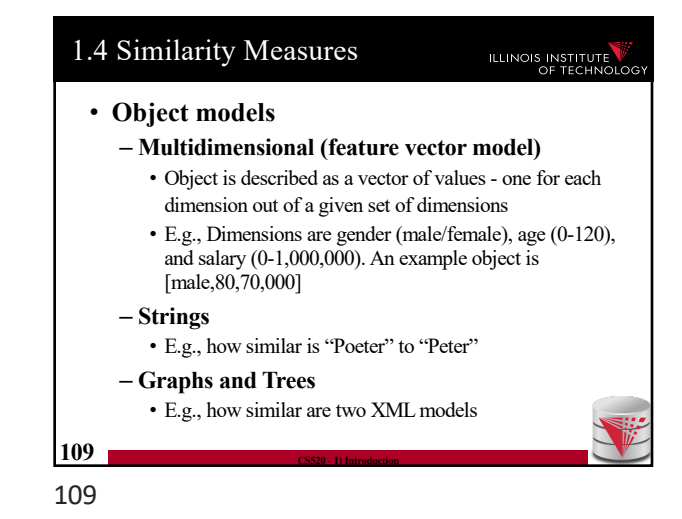

1.4 Similarity Measures ILLINOIS INSTITUTE **Definition: Similarity Measure** Function  $d(p,q)$  where p and q are objects, that returns a real score with  $d(p,p) = 0$ •  $d(p,q) > = 0$ – **Interpretation: the lower the score the "more similar" the objects are** – **We require d(p,p)=0, because nothing can be more similar to an object than itself** – **Note: often scores are normalized to the range [0,1] 110 CS520 - 1) Introduction** 110

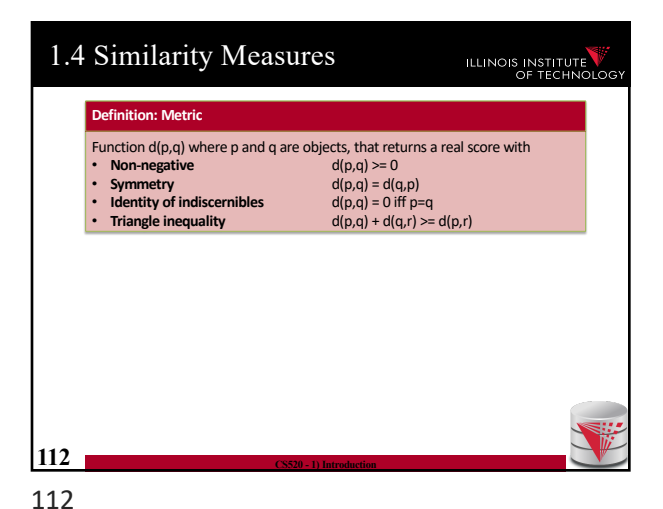

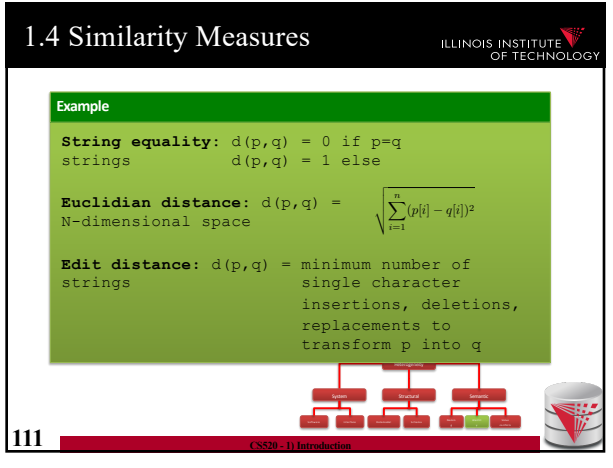

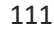

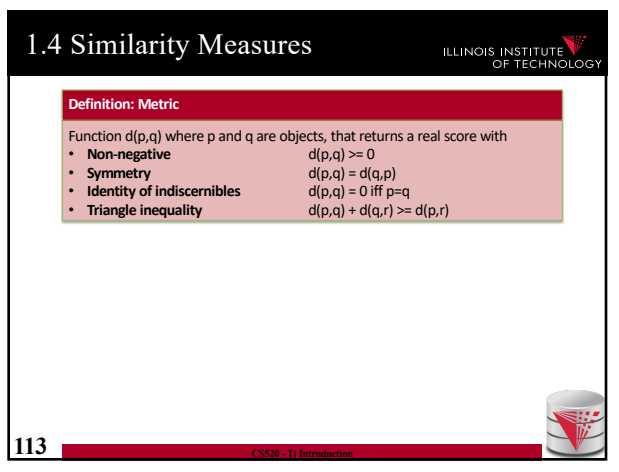

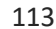

### 1.4 Similarity Measures ILLINOIS INSTITUTE • **Why do we care whether d is a metric?** – Some data mining algorithms only work for metrics • **E.g., some clustering algorithms such as k-means** • **E.g., clustering has been used in entity resolution** – Metric spaces allow optimizations of some methods • **E.g., Nearest Neighboorhood-search: find the most similar object to an object p. This problem can be efficiently solved using index structures that only apply to metric spaces 114 CS520 - 1) Introduction**

114

## Outline ILLINOIS INSTITUTE 0) Course Info 1) Introduction **2) Data Preparation and Cleaning** 3) Schema matching and mapping 4) Virtual Data Integration 5) Data Exchange 6) Data Warehousing 7) Big Data Analytics 8) Data Provenance **116** 116

# Summary **ILLINOIS INSTITUTE** • Heterogeneity – Types of heterogeneity – Why do they arise? – Hint at how to address them • Autonomy • Data Integration Tasks • Data Integration Architectures • Background – Datalog + Query equivalence/containment + Similarity + Integrity constraints **115** 115